## **Universidad Central "Marta Abreu" de Las Villas**

**Facultad de Ingeniería Eléctrica**

**Departamento de Electrónica y Telecomunicaciones**

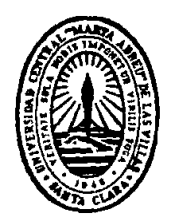

## **TRABAJO DE DIPLOMA**

# **ALGORITMO PARA EL CÁLCULO DE LA CAPACIDAD DE UNA RED WIMAX MÓVIL**

**Autor: Luis Enrique Guerra Grandal**

**Tutor: MSc. Mario Alberto González Cartas**

**Santa Clara**

**2014**

**"Año 56 de la Revolución"**

## **Universidad Central "Marta Abreu" de Las Villas**

## **Facultad de Ingeniería Eléctrica**

**Departamento de Electrónica y Telecomunicaciones**

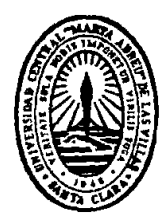

# **TRABAJO DE DIPLOMA**

# **ALGORITMO PARA EL CÁLCULO DE LA CANTIDAD DE USUARIOS EN UNA RED WIMAX**

**Autor: Luis Enrique Guerra Grandal**

[lggrandal2013@gmail.com](mailto:lggrandal2013@gmail.com)

+(53) 53668348

**Tutor: MSc. Mario Alberto González Cartas**

mgcartas@uclv.edu.cu

**Santa Clara**

**2014** 

**"Año 56 de la Revolución "**

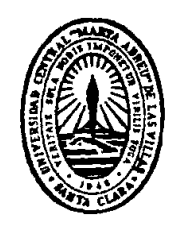

Hago constar que el presente trabajo de diploma fue realizado en la Universidad Central "Marta Abreu" de Las Villas como parte de la culminación de estudios de la carrera de Ingeniería en Telecomunicaciones, autorizando a que el mismo sea utilizado por la Institución, para los fines que estime conveniente, tanto de forma parcial como total y que además no podrá ser presentado en eventos, ni publicados sin autorización de la Universidad.

Firma del Autor

Los abajo firmantes certificamos que el presente trabajo ha sido realizado según acuerdo de la dirección de nuestro centro y el mismo cumple con los requisitos que debe tener un trabajo de esta envergadura referido a la temática señalada.

Firma del Autor Firma del Jefe de Departamento donde se defiende el trabajo

> Firma del Responsable de Información Científico-Técnica

<span id="page-3-0"></span>**PENSAMIENTO**

*Todo lo que se hace repetidamente se convierte en placer*

*Oscar Wild*

## **DEDICATORIA**

<span id="page-4-0"></span>A mis padres por el apoyo incondicional.

A mis amigos que siempre estuvieron ahí.

## **AGRADECIMIENTOS**

<span id="page-5-0"></span>A todas las personas que una manera u otra tuvieron que ver con la realización de este documento.

Especialmente:

A mis padres por siempre estar a mi lado

A mi tutor Mario Alberto por su conocimiento y consejos

A mis amigos

#### **RESUMEN**

<span id="page-6-0"></span>En el documento se presentan los aspectos técnicos relacionados con el estándar IEEE-802.16e-2005 para proporcionarle al lector conceptos prácticos de la tecnología de la WiMAX Móvil. Luego se recolecta información para resolver el problema en cuestión, además se introduce una innovadora metodología para calcular el *throughput* del sistema y el modelo de tráfico para usuarios con varias aplicaciones, el cual es descrito paso a paso para lograr un algoritmo que permita calcular el máximo número de suscritores que un sector específico de la WiMAX Móvil puede soportar. Por último muestra los resultados obtenidos mediante la implementación de un código en MATLAB el cual permite analizar el algoritmo en casos cercanos a la realidad. El algoritmo presentado se presenta como herramienta para implementar redes de amplia cobertura en las ciudades la estimación del número de estaciones base y por lo tanto la inversión de la red y la rentabilidad.

### **TABLA DE CONTENIDOS**

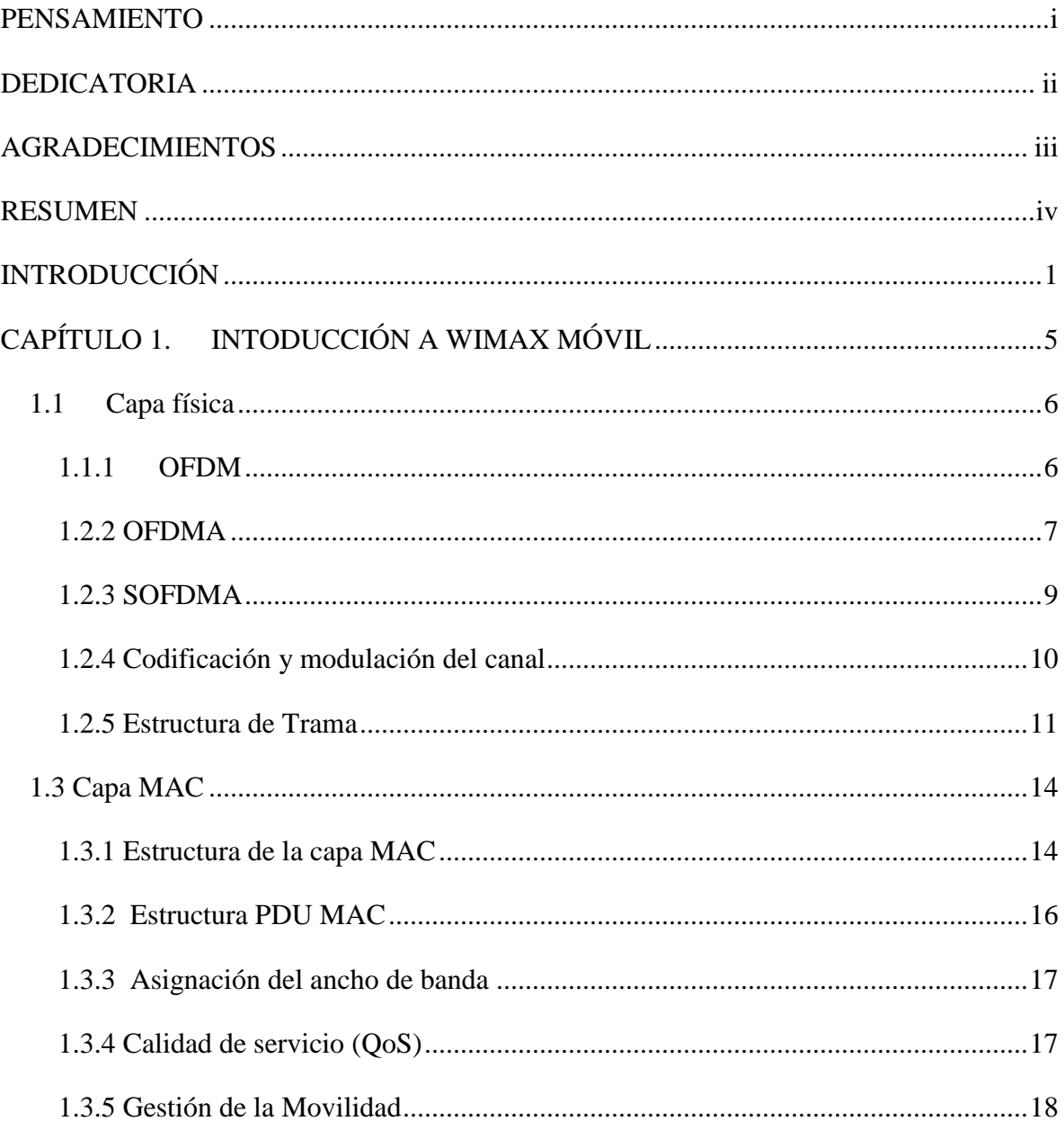

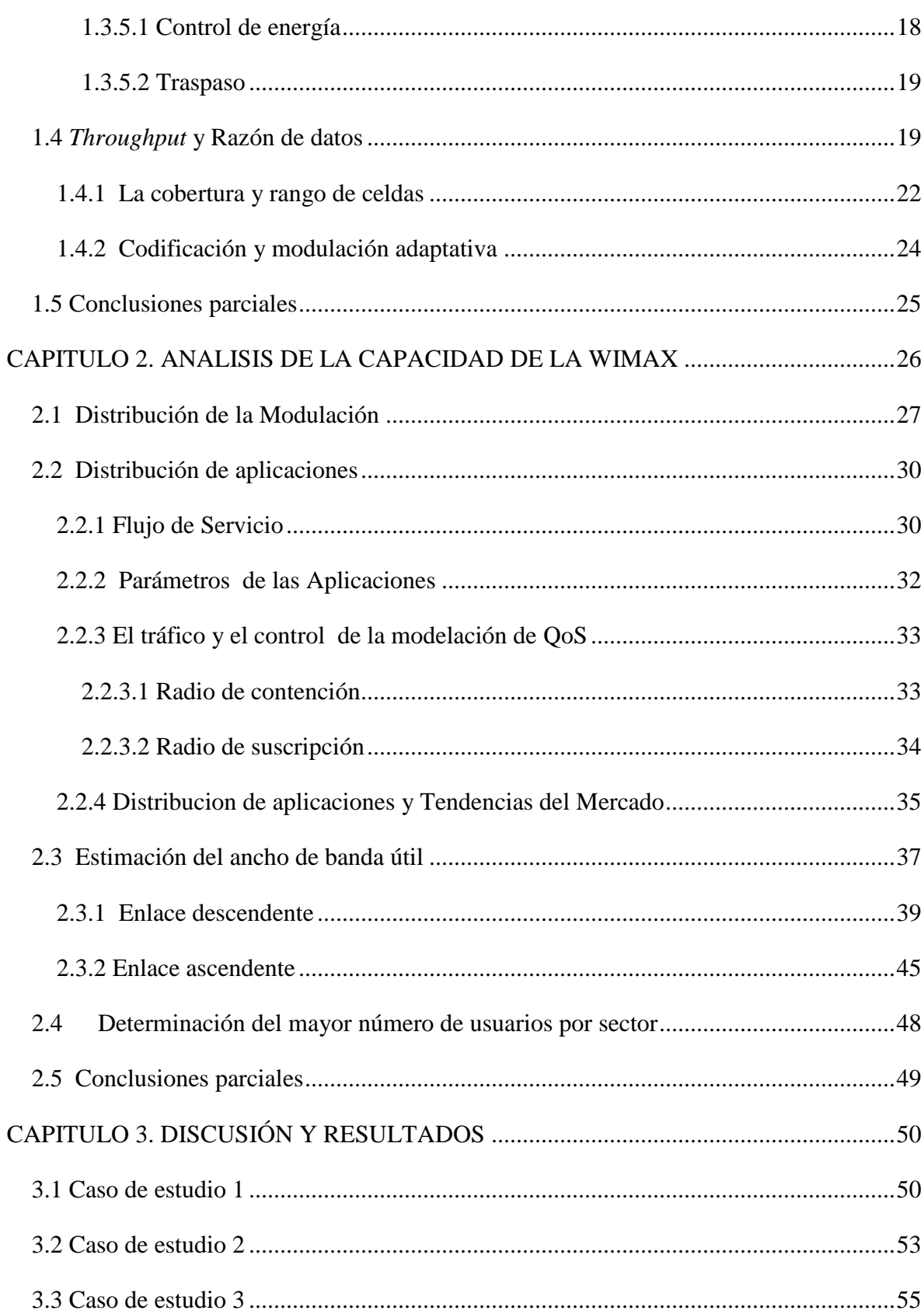

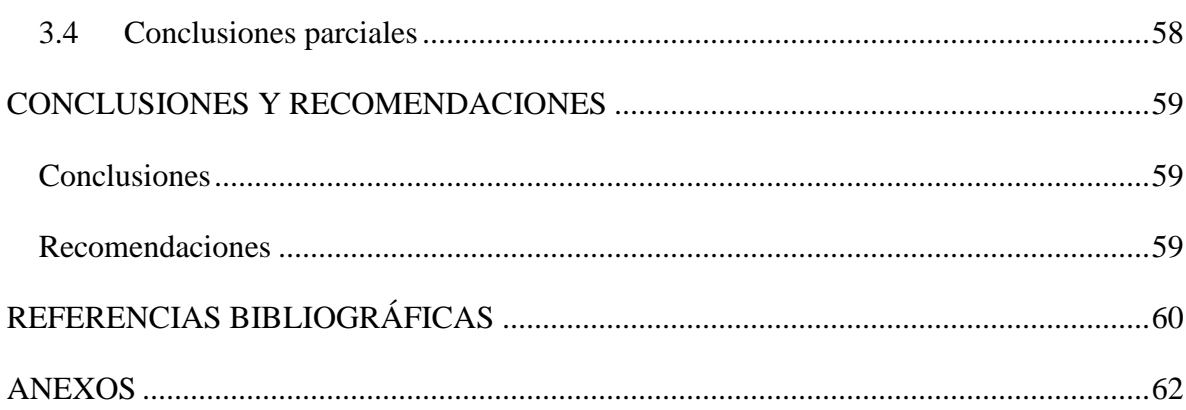

### <span id="page-10-0"></span>**INTRODUCCIÓN**

Es indescriptible el salto tecnológico que las redes de acceso inalámbricas han dado en los últimos años. Estas se han convertido no solo en un fenómeno social sino que los dispositivos destinados a su uso lideran el mercado de la tecnología [9]. Esto se ha logrado puesto que desde sus inicios cada año se mejoran las características de los altos valores de eficiencia y el desempeño en ambientes de alta movilidad [8].

En los últimos años los sistemas inalámbricos han ido desde sistemas de primera generación analógicos, sistemas de conmutación de circuitos con varias limitaciones, como la limitada capacidad de voz y la poca movilidad, hasta sistemas digitales de tercera generación basada en conmutación de paquetes con un gran aumentos de la capacidad, la movilidad y la implementación de aplicaciones todo IP. Además con esta tercera generación se han abierto las puertas a las redes móviles de banda ancha como resultado al éxito y al desarrollo que han tenido las redes de telefonía celular y el amplio uso del Internet desde su aparición [10].

Con la evolución de las redes móviles a la tercera generación, los usuarios pueden interactuar en vivo, a través de voz y video, con sus familiares y amigos. Al mismo tiempo, los servicios de intercambio y las redes sociales han dado como resultado una multitud de texto, audio, video, que están siendo constantemente subidos a Internet. Los usuarios también pueden acceder a sus documentos de trabajo y finanzas en el camino, y conectarse a sus estaciones de trabajo localizadas en su oficina o en las "nubes" de Internet. Mientras tanto, en esferas como la salud, se puede monitorizar el estado de los pacientes remotamente o realizar operaciones conjuntas usando el servicio de videoconferencia. La tercera generación también permite a otros sectores disponer de servicios de localización en tiempo real para el seguimiento de vehículos y camiones de carga [11].

Esto ha hecho que se comiencen a desarrollar propuestas tecnológicas para ser parte de esta nueva visión, o lo que es lo mismo, entrar en la cuarta generación. En esta carrera y como parte de la propuesta IMT-*Advanced* (*International Telecommunication Union*) de la ITU (*International Telecommunication Union*) sobresalen dos tecnologías, LTE - *Advanced* (*Long Term Evolution - Advanced*) y WiMAX (*Worldwide Interoperability for Microwave Access*).

Desde el punto de vista de los operadores de telecomunicaciones, el rápido crecimiento y popularidad de las redes de acceso inalámbricas ha propiciado que exista la necesidad de renovar o modificar periódicamente las redes existentes con el objetivo de aumentar su capacidad e implementar tecnologías que soporten estos nuevos servicios. Sin embargo, lo anteriormente expuesto, lleva a los operadores a realizar enormes inversiones para mejorar su oferta de servicios, por lo que a la hora del diseño de redes de acceso inalámbricas, hay que proponer tamaño, capacidad, topología, tecnologías y ubicación de sus BS (Base Stations); de manera que se adapten de la mejor forma a la situación de demanda actual y futura, para así invertir lo justo y necesario. Esto hace que sea indispensable la utilización de una metodología completa y precisa en el planteamiento y organización de una red de acceso inalámbrica, cuyo diseño es tremendamente complicado.

Teniendo en cuenta que las comunicaciones inalámbricas comprenden un amplio rango de tecnologías, servicios y aplicaciones que existen para satisfacer necesidades particulares de los usuarios en diferentes escenarios [10], el primer paso para un operador de telecomunicaciones es elegir la tecnología o las tecnologías que más se adecuen a sus intereses. En este trabajo se seleccionó la tecnología WiMAX, primeramente porque es una de las tecnologías que compite por alcanzar la cuarta generación, lo cual la hace una tecnología del futuro, en segundo lugar, esta es una tecnología versátil que soporta un amplio rango de aplicaciones ya sea para escenarios fijos, nómadas, portátiles y móviles [26], y por último, porque a través del WiMAX *Forum*, esta tecnología ha recibido el respaldo de importantes compañías en la industria de las telecomunicaciones logrando que actualmente haya más de 582 implementaciones WiMAX distribuidas en 150 países, haciéndola una tecnología en ascenso [11].

En el proceso de diseño de una red de este tipo, además de los estudios de cobertura, ocupa un lugar extremadamente importante el estudio de capacidad, cuyo objetivo es determinar la cantidad de usuarios a los que se los puede brindar servicios. En las tecnologías actuales el estudio de capacidad adquiere una gran complejidad debido a los diferentes requerimientos que necesitan cumplir las redes de acceso para satisfacer las aplicaciones existentes. A esto se le suma el hecho de que no hay una forma homogénea de ver el problema pues está en dependencia de la interfaz aérea de la tecnología elegida y la caracterización del tráfico previsto para la misma.

Lo anteriormente expuesto lleva a que el problema científico de esta investigación sea:

¿Cómo calcular la capacidad de una red WiMAX Móvil de forma eficiente mediante la utilización ordenada de conceptos, métodos, procedimientos y técnicas asociados a esta tecnología?

El objetivo general de este trabajo que dará respuesta a la interrogante científica es: Desarrollar una metodología que permita calcular la cantidad de usuarios que pueden conectarse en un sector de una red WiMAX Móvil.

Para cumplir dicho objetivo se hace imprescindible alcanzar los siguientes objetivos específicos:

- 1- Describir las principales características de la tecnología WiMAX Móvil.
- 2- Desarrollar un algoritmo que conforme una metodología para calcula la capacidad de una red WiMAX Móvil.
- 3- Validar la metodología elaborada usando un código de MATLAB.

El principal aporte de esta investigación, una vez desarrollado el algoritmo para el cálculo de capacidad de un sector específico de una red WiMAX Móvil, es la utilización del mismo para el diseño de este tipo de redes y su posible utilización como herramienta de estudio en cursos de pregrado y postgrado de la carrera de Ingeniería en Telecomunicaciones y Electrónica.

El trabajo está estructurado en introducción, tres capítulos, conclusiones, recomendaciones y la sección de anexos.

En el primer capítulo se describen las principales características y tecnologías que definen el funcionamiento y operación de la tecnología WiMAX. Además se enfatiza en los aspectos distintivos de WiMAX Móvil.

En el segundo capítulo se describe paso a paso algoritmo y se describen los aspectos fundamentales para el cálculo del número máximo de usuarios de una red WiMAX Móvil.

En el tercer capítulo se validará el algoritmo creado a través del software MatLab. En este proceso se recrearan y analizaran algunas situaciones donde se variaran parámetros que podrían caracterizan una red WiMAX Móvil.

En las conclusiones del trabajo se abordan los resultados obtenidos en la investigación y posteriormente se realizan recomendaciones derivadas del estudio realizado. En los anexos del trabajo se podrá consultar información complementaria y adicional a la mostrada en el cuerpo del trabajo.

## <span id="page-14-0"></span>**CAPÍTULO 1. INTODUCCIÓN A WIMAX MÓVIL**

En diciembre del 2005 la aparición del estándar IEEE (*Institute of Electrical and Electronics Engineers*) 802.16e situó a WiMAX *(Worldwide Interoperability for Microwave Access)* entre estas tecnologías, aportando un salto de calidad evidente a las redes metropolitanas inalámbricas y reafirmando la visión de un futuro heterogéneo en cuando a tecnologías de acceso, aunque convergente respecto a los servicios ofrecidos sobre ellas [26].

La tecnología asociada a esta especificación, también conocida como WiMAX Móvil, presenta diversas funcionalidades que la capacitan como medio válido para la provisión de servicios que van más allá de un acceso a Internet de banda ancha. Características como QoS (*Quality of Service*), seguridad en las comunicaciones a nivel MAC (*Medium Access Control*) y escalabilidad en sus soluciones son un ejemplo de ello [5].

Así, WiMAX Móvil es adecuado para VoIP *(Voice over IP)*, videoconferencia y, en general, servicios de banda ancha con restricciones de tiempo real, lo que otorga grandes oportunidades de negocio y aplicaciones para operadores y usuarios en distintos escenarios, tanto a gran escala como en *hotspots* [26].

En este capítulo nos centraremos en definir y caracterizar las características esenciales de la capa física y la cala MAC de la tecnología WiMAX Móvil, para así tener una base teórica adecuada para la posterior implementación del algoritmo para el cálculo de la capacidad de una red de este tipo.

#### <span id="page-15-0"></span>**1.1 Capa física**

En esta sección se muestran las técnicas para la interfaz aérea para los diferentes perfiles de la WIMAX Móvil.

#### <span id="page-15-1"></span>**1.1.1 OFDM**

OFDM (*Orthogonal Frequency Division Multiplexing)* es una técnica de multiplexación que subdivide el ancho de banda en múltiples sub-portadoras de frecuencia como se muestra en la Figura 1.

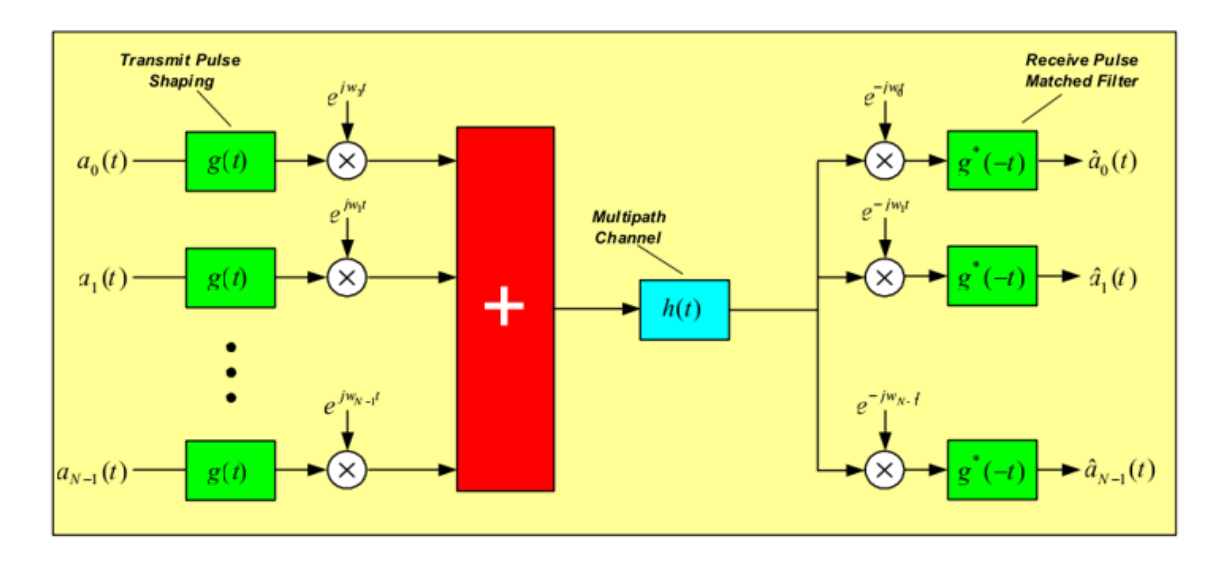

**Figura 1: Arquitectura básica de un sistema OFDM [\[1\]](#page-69-1)**

En un sistema OFDM, el flujo de datos de entrada se divide en varios flujos paralelos con menor razón de datos. Cada flujo se modula y es transmitida en una subportadora ortogonal separada. Esta técnica ayuda a minimizar ISI *(Inter-Symbol Interference*). El número de estos flujos está determinado de forma que en cada subcanal el ancho de banda sea menor que el ancho de banda coherente.

Además, la introducción del CP (*Cyclic Prefix*) puede eliminar por completo la ISI, siempre que la duración del CP sea más larga que la dispersión de retardo de canal. El CP suele ser la repetición de las últimas muestras de la parte de datos del bloque que se añade al principio de los datos carga útil como se muestra en la Figura 1.2.

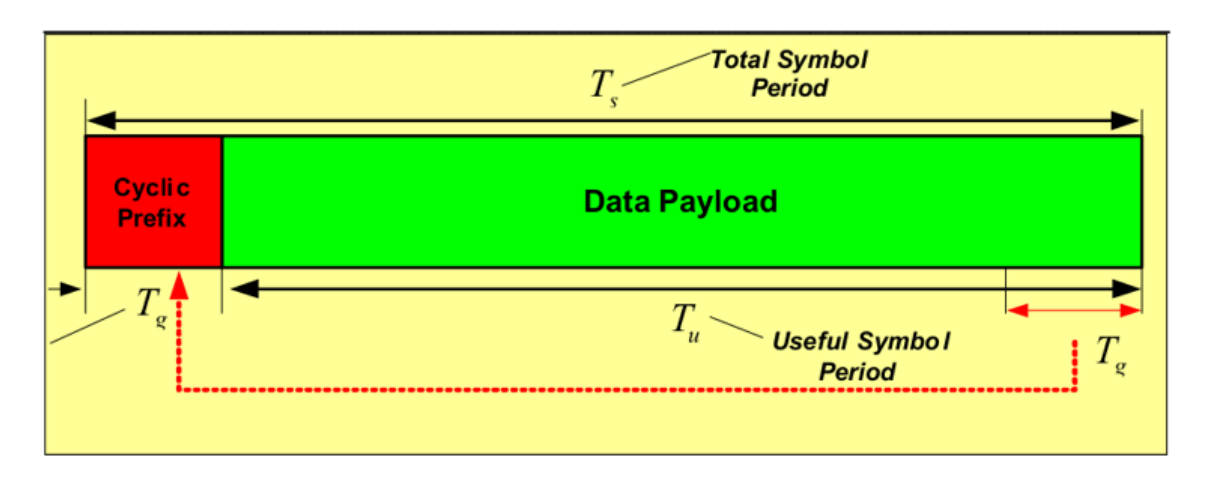

**Figura 1.2. Inserción de un prefijo cíclico [2]**

El CP evita la interferencia entre los bloques y permite una ecualización del dominio de la frecuencia de baja complejidad. El inconveniente percibido de CP es que introduce un encabezado, lo que reduce de manera efectiva la eficiencia del ancho de banda. Una gran parte del ancho de banda de canal asignado puede ser utilizado para la transmisión de datos, lo que ayuda a moderar la pérdida de eficiencia debido al prefijo cíclico. El radio del CP para un tiempo de símbolo efectivo está terminado por G y esta puede tomar valores de 1/4, 1/8, 1/16 o 1/32 [\[2\]](#page-69-2).

#### <span id="page-16-0"></span>**1.2.2 OFDMA**

La estructura símbolo OFDMA (*Orthogonal Frequency Division Multiple Access*) se compone de tres tipos de subportadoras, como se muestra en la Figura 1.3[\[1\]](#page-69-1):

- Subportadoras de datos, para la transmisión de datos.
- Subportadoras pilotos, para propósitos de detección y sincronización.
- Subportadoras nulas, usadas para bandas de guarda y portadoras DC.

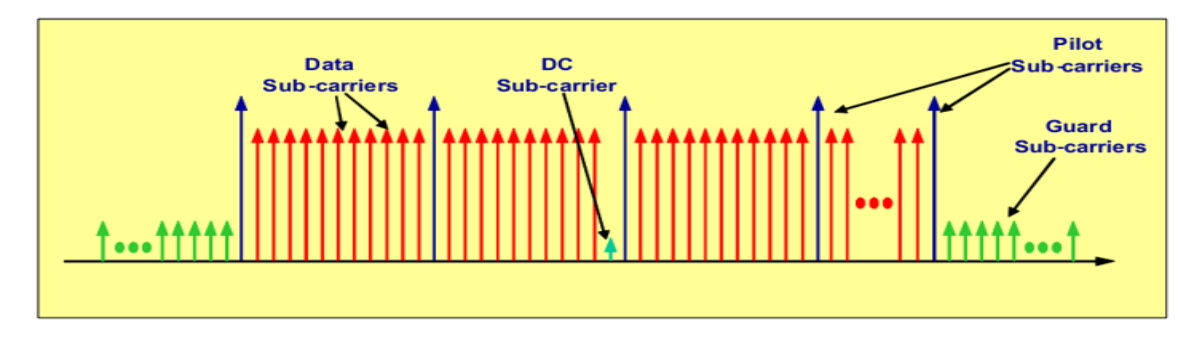

**Figura 1.3. Estructura de sub-portadoras OFDMA [1]**

**Subcanalización**: Es el método que diferencia OFDMA con OFDM. Los subportadoras disponibles dentro del ancho de banda total pueden ser divididos en varios grupos de subportadoras llamados subcanales. Los subcanales pueden asignarse a los usuarios en un procedimiento lógico basado en las demandas del usuario y condiciones del canal.

El WiMAX OFDMA apoya subcanalización tanto en DL (*Downlink*) y UL *(Uplink*). El número y la distribución exacta de las subportadoras que constituyen un sub-canal dependen en el modo de permutación subportadora. Una permutación de subportadora *distribuida* dibuja subportadoras pseudo-aleatoriamente para formar un subcanal y proporciona una mejor diversidad de frecuencia, mientras que una distribución de subportadora *adyacente* permite que el sistema explotar la diversidad multiusuario. En general, las permutaciones distribuidas (diversas) proporcionan un buen desempeño en aplicaciones móviles, mientras que las permutaciones adyacentes (continuas) están bien asignados para bajos entornos de movilidad, fijas o portables. A fin de que cada MS *(Mobile Station*) pueda saber que subportadoras están destinados para ella, la BS debe transmitir esta información en mensajes MAP (*Media Access Protocol*) enlace descendente.

La figura 1.4 muestra una comparación gráfica entre OFDM y OFDMA considerando 4 diferentes usuarios comparten el la mismo ancho de banda en ambas técnicas en el enlace ascendente [13].

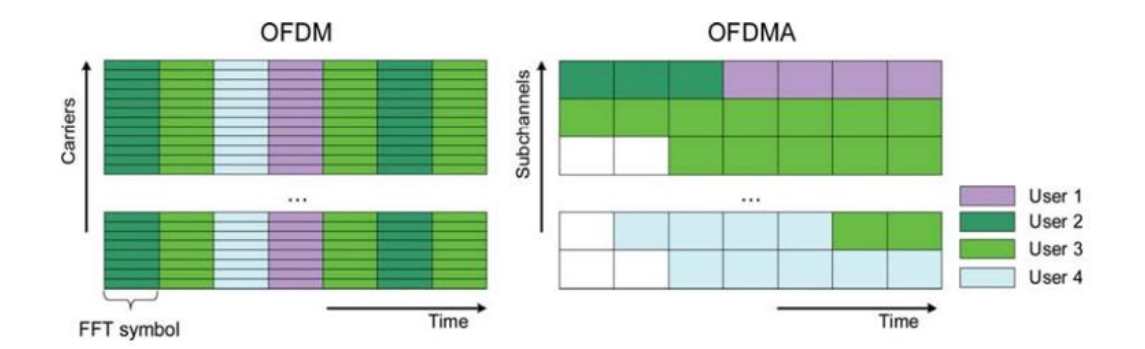

**Figura 1.4. Localización de UL del canal de OFDM y OFDMA [13].**

#### <span id="page-18-0"></span>**1.2.3 SOFDMA**

WiMAX Móvil - IEEE 802.16e- 2005, se basa en SOFDMA (*Scalable Orthogonal Frequency Division Multiple Access*).El ancho de banda disponible para WiMAX puede variar en función de la utilización de la frecuencia local usada y la capacidad de ampliación se desarrolla para apoyar estas variaciones en todo el mundo. Por lo tanto SOFDMA se refiere a la capacidad de elegir el número de subportadoras de acuerdo con el ancho de banda disponible. El ancho de banda del canal puede varían de 1,25 MHz a 20 MHz y por lo tanto, un número de 128 a 2.048 subportadoras puede ser asignado a cada ancho de banda correspondientemente. La tabla 1.1 resume las propiedades de símbolos OFDM para WiMAX Fijo (IEEE 802.16-2004) y los parámetros de símbolos OFDMA equivalentes utilizados en WiMAX móvil (IEEE802.16e- 2005) en la dirección de enlace descendente. Los diversos valores de parámetros en OFDMA se refieren al concepto escalabilidad.

**Tabla 1.1 Parámetros de símbolos OFDM para WiMAX Fija y los equivalentes parámetros de símbolos usados en el enlace descendente de la WiMAX móvil.** 

| Parameter                                    | Fixed<br>WiMAX<br><b>OFDM-PHY</b>                                                                                                    | <b>Mobile WiMAX Scalable</b><br>OFDMA-PHY <sup>a</sup> |       |       |       |  |  |
|----------------------------------------------|----------------------------------------------------------------------------------------------------|--------------------------------------------------------|-------|-------|-------|--|--|
| FFT size                                     | 256                                                                                                    | 128                                                    | 512   | 1,024 | 2,048 |  |  |
| Number of used data subcarriers <sup>b</sup> | 192                                                                                                    | 72                                                     | 360   | 720   | 1,440 |  |  |
| Number of pilot subcarriers                  | 8                                                                                                    | 12                                                     | 60    | 120   | 240   |  |  |
| Number of null/guardband subcarriers         | 56                                                                                                    | 44                                                     | 92    | 184   | 368   |  |  |
| Cyclic prefix or guard time $(Tg/Tb)$        |                                                                                                    | $1/32$ , $1/16$ , $1/8$ , $1/4$                        |       |       |       |  |  |
| Oversampling rate (Fs/BW)                    | Depends on bandwidth: 7/6 for 256 OFDM, 8/7 for multi-<br>ples of 1.75MHz, and 28/25 for multiples of 1.25MHz,<br>1.5MHz, 2MHz, or 2.75MHz. |                                                        |       |       |       |  |  |
| Channel bandwidth (MHz)                      | 3.5                                                                                                    | 1.25                                                   | 5     | 10    | 20    |  |  |
| Subcarrier frequency spacing (kHz)           | 15.625                                                                                                    |                                                        | 10.94 |       |       |  |  |
| Useful symbol time $(\mu s)$                 | 64                                                                                                    |                                                        | 91.4  |       |       |  |  |
| Guard time assuming $12.5\%$ ( $\mu$ s)      | 8                                                                                                    |                                                        | 11.4  |       |       |  |  |
| $OFDM$ symbol duration $(\mu s)$             | 72                                                                                                    |                                                        | 102.9 |       |       |  |  |
| Number of OFDM symbols in 5 ms frame         | 69                                                                                                    |                                                        | 48.0  |       |       |  |  |

a. Boldfaced values correspond to those of the initial mobile WiMAX system profiles.

b. The mobile WiMAX subcarrier distribution listed is for downlink PUSC (partial usage of subcarrier).

Como se puede observar en la Tabla 1.1, se deriva la distribución subportadora para el perfil móvil con respecto al modo de permutación PUSC (*Partially Used Sub-Carriers*) que es el método de agrupación de recursos obligatorio en el estándar IEEE 802- 16e . En este modo de permutación, el DL utilizables subportadoras (piloto y los datos) se agrupan en grupos en los que cada grupo contiene 14 subportadoras contiguas por símbolo. Cada grupo estará integrado por 12 subportadoras de datos y 2 subportadoras piloto [2].

#### <span id="page-19-0"></span>**1.2.4 Codificación y modulación del canal**

El esquema de codificación obligatorio utilizado en el estándar IEEE 802- 16e es CC (*Convolutional Coding*) Varios métodos de codificación opcionales tales como la codificación turbo y la de comprobación de paridad de baja densidad también se definen en la norma. Las tasas de diferentes codificaciones de 1/2 y 3/4 se pueden utilizar dentro de la etapa de codificación con respecto a DL y UL. Después de la codificación, el siguiente paso es el entrelazado. Los bits codificados son entrelazados usando un proceso de dos pasos. El primer paso asegura que los bits codificados adyacentes sean mapeados a subportadoras no adyacentes, que proporciona diversidad de frecuencia y mejora la el rendimiento del decodificador. El segundo paso se asegura que los bits adyacentes sean alternativamente asignados a bits menos significativos y más de la constelación de la modulación. Durante la etapa de mapeo de símbolo, la secuencia de bits binarios se convierte en una secuencia símbolos complejos. Las constelaciones son obligatorias QPSK (*Quadrature Phase Shift Keying*) y 16-QAM (*Quadrature Amplitude Modulation*) con una constelación 64-QAM opcional. Los niveles de modulación más altos proporcionan velocidades de datos más altas. Estos tonos se utilizan para modular las subportadoras y formarán los subcanales sobre la base del modo de permutación de subportadora. El número de subcanales asignados para transmitir un bloque de datos depende de varios parámetros, tales como el tamaño del bloque de datos, el formato de modulación, y la tasa de codificación. La información general acerca de los datos de transmisión se presentará en un perfil de ráfaga. El perfil de ráfaga proporciona la formación dentro del receptor como son: tipo de modulación, la velocidad de codificación del canal, codificación y esquemas de corrección de errores. Hay 52 diferentes perfiles de ráfaga y todos estos se definen en el estándar IEEE 802.16e- 2005, que puede ser revisado en la Tabla 1.2 [2].

|                | Format                      |    | Format                           |    | Format                          | Format          |                      |
|----------------|-----------------------------|----|----------------------------------|----|---------------------------------|-----------------|----------------------|
| $\bf{0}$       | QPSK CC <sup>a</sup> 1/2    | 14 | Reserved                         | 28 | 64 QAM ZCC 3/4                  | 42              | 64 QAM LDPC 2/3      |
| 1              | OPSK CC 3/4                 | 15 | QPSK CTC <sup>b</sup> 3/4        | 29 | OPSK LDPC 1/2                   | 43              | 64 OAM LDPC 3/4      |
| $\overline{c}$ | 16 OAM CC 1/2               | 16 | 16 OAM CTC 1/2                   | 30 | QPSK LDPC 2/3                   | $44^{\circ}$    | OPSK CC 1/2          |
| 3              | 16 OAM CC 3/4               | 17 | 16 QAM CTC 3/4                   | 31 | OPSK LDPC 3/4                   | $45^{\circ}$    | OPSK CC 3/4          |
| $\overline{4}$ | 64 QAM CC 1/2               | 18 | 64 QAM CTC 1/2                   | 32 | 16 QAM LDPC 1/2                 | 46 <sup>c</sup> | 16 QAM CC 1/2        |
| 5              | 64 OAM CC 2/3               | 19 | 64 OAM CTC 2/3                   | 33 | 16 OAM LDPC 2/3 47°             |                 | 16 OAM CC 3/4        |
| 6              | 64 QAM CC 3/4               | 20 | 64 QAM CTC 3/4                   | 34 | 16 QAM LDPC 3/4 48°             |                 | 64 QAM CC 2/3        |
| 7              | QPSK BTC <sup>d</sup> $1/2$ | 21 | 64 QAM CTC 5/6                   | 35 | 64 QAM LDPC 1/2 49 <sup>c</sup> |                 | 64 OAM CC 3/4        |
| 8              | QPSK BTC 3/4                | 22 | QPSK ZCC <sup>e</sup> 1/2        | 36 | 64 QAM LDPC 2/3 50              |                 | <b>OPSK LDPC 5/6</b> |
| 9              | 16 QAM BTC<br>3/5           | 23 | OPSK ZCC 3/4                     | 37 | 64 OAM LDPC 3/4 51              |                 | 16 OAM LDPC 5/6      |
| 10             | 16 QAM BTC<br>4/5           | 24 | 16 OAM ZCC 1/2 38 <sup>f</sup>   |    | OPSK LDPC 2/3                   | 52              | 64 OAM LDPC 5/6      |
| 11             | 64 QAM BTC<br>5/8           | 25 | 16 QAM ZCC 3/4 39f               |    | QPSK LDPC 3/4                   |                 | $> 52$ reserved      |
| 12             | 64 QAM BTC<br>4/5           | 26 | 64 QAM ZCC $1/2$ 40 <sup>f</sup> |    | 16 OAM LDPC 2/3                 |                 |                      |
| 13             | QPSK CTC 1/2                | 27 | 64 QAM ZCC 2/3 $41^{\rm f}$      |    | 16 QAM LDPC 3/4                 |                 |                      |

**Tabla 1.2 Perfil de ráfaga para DL y UL en IEEE 802.16e-2005**

a. Convolutional code

b. Convolutional turbo code

c. 44–49 use the optional interleaver with the convolutional codes

d. Block turbo codes

e. Zero-terminating convolutional code, which uses a padding byte of  $0 \times 00$  instead of tailbiting

f. 38-43 use the B code for LDPC; other burst profiles with LDPC use A code

#### <span id="page-20-0"></span>**1.2.5 Estructura de Trama**

La capa física 802.16e es compatible con TDD (*Time Division Duplex*) y operaciones full y half-dúplex FDD (*Frequency Division Duplex*); sin embargo la versión inicial de los perfiles de certificación WiMAX Móvil sólo incluyen TDD. Los perfiles FDD serán consideradas por WiMAX Fórum para hacer frente a oportunidades específicas del mercado en los requisitos reglamentarios de espectro local, ya sea prohibir TDD o para las

• TDD permite el ajuste de la relación de enlace descendente / enlace ascendente para apoyar de manera eficiente asimétrica tráfico de enlace descendente / enlace ascendente, mientras que con FDD, de enlace descendente y de enlace ascendente siempre se fija y generalmente igual DL y el ancho de banda de UL.

• TDD asegura la reciprocidad del canal para un mejor soporte de adaptación de enlace, MIMO (*Multiple Input Multiple Output*) y otro bucle cerrado tecnologías avanzadas de antena.

• A diferencia de FDD, que requiere un par de canales, TDD sólo requiere un solo canal tanto para el enlace descendente como para el enlace ascendente, esto proporciona una mayor flexibilidad para la adaptación al variado espectro global.

• Diseños de transceptor para implementaciones TDD son menos complejos y por lo tanto menos caro.

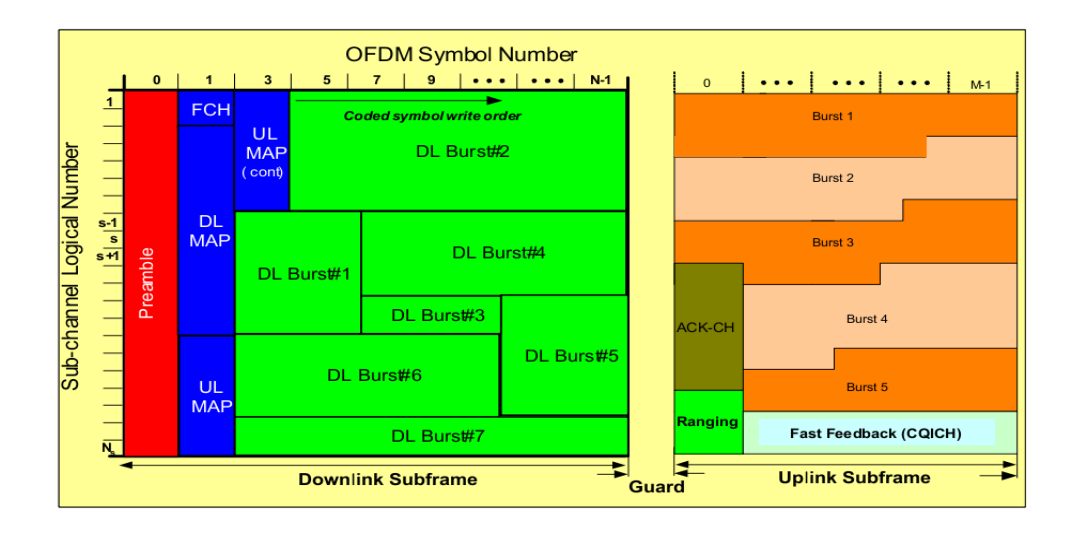

La figura 1.5 muestra la estructura de la trama TDD.

**Figura 1.5 Estructura de la Trama TDD [2]**

El primer símbolo OFDM en la subtrama del enlace descendente se utiliza para la transmisión del preámbulo DL que se utiliza para una variedad de procedimientos de la capa física, tales como el tiempo y la frecuencia sincronización, estimación de canal inicial, el ruido y la interferencia de estimación. FCH (*Frame Control Header*) especifica las algunas características de la ráfaga de datos, como el largo y número de las ráfagas. El DL MAP y MAP UL introducen la asignación de canales la información que se transmitió a todos los usuarios. Escuchando a MAP mensajes cada usuario puede identificar la región de datos (subportadoras) asignada para su uso tanto en DL y UL. Cada ráfaga de datos de DL es asignado a un perfil de ráfaga y contiene los datos de un usuario individual. El *ranging* en el enlace ascendente se hace para asegurar una comunicación fiable por tiempo realizando y la sincronización de potencia. Solicitud de ancho de banda con los usuarios puede ser seguido símbolos *ranging*. A continuación, los usuarios transmiten en cada dato UL ráfaga de datos dentro de su subportadoras asignada, ya conocidos por UL MAP.

El indicador de calidad del canal de enlace ascendente CQICH (*Channel Quality Indicator*) es asignado a otro canal de retroalimentación para ser utilizado para AMC (*Adaptive Modulation and Coding*). Dado que la capa física de OFDMA tiene varias opciones de métodos de asignación de subportadoras, múltiples zonas pueden utilizar diferentes métodos de asignación de subportadora para dividir cada subtrama. Una ventaja de utilizar la conmutación de zona es que los factores de reutilización diversa frecuencia FRF (*Frequency Reuse Factor*) puede desplegarse en una célula o sector, de forma dinámica. La figura 1.6 muestra un ejemplo de la implementación de diferentes FRF en un fotograma [16]. Para la primera mitad de cada trama, toda la banda de frecuencia es dividida por tres y asignado en cada sector. Para la segunda mitad de cada trama, la misma banda de frecuencia entera se utiliza en cada sector. Los beneficios de la implementación de diferentes FRF en un cuadro son: (1) el FCH y DL -MAP están altamente protegidos de la interferencia co-canal severa; (2) usuarios picos, que están recibiendo interferencia de cocanal desde otros sectores en otras células, también han suprimido la interferencia de cocanal; y (3) los usuarios en todo el centro de la celda que la banda de frecuencias, ya que son relativamente menos sujetos a la interferencia co-canal.

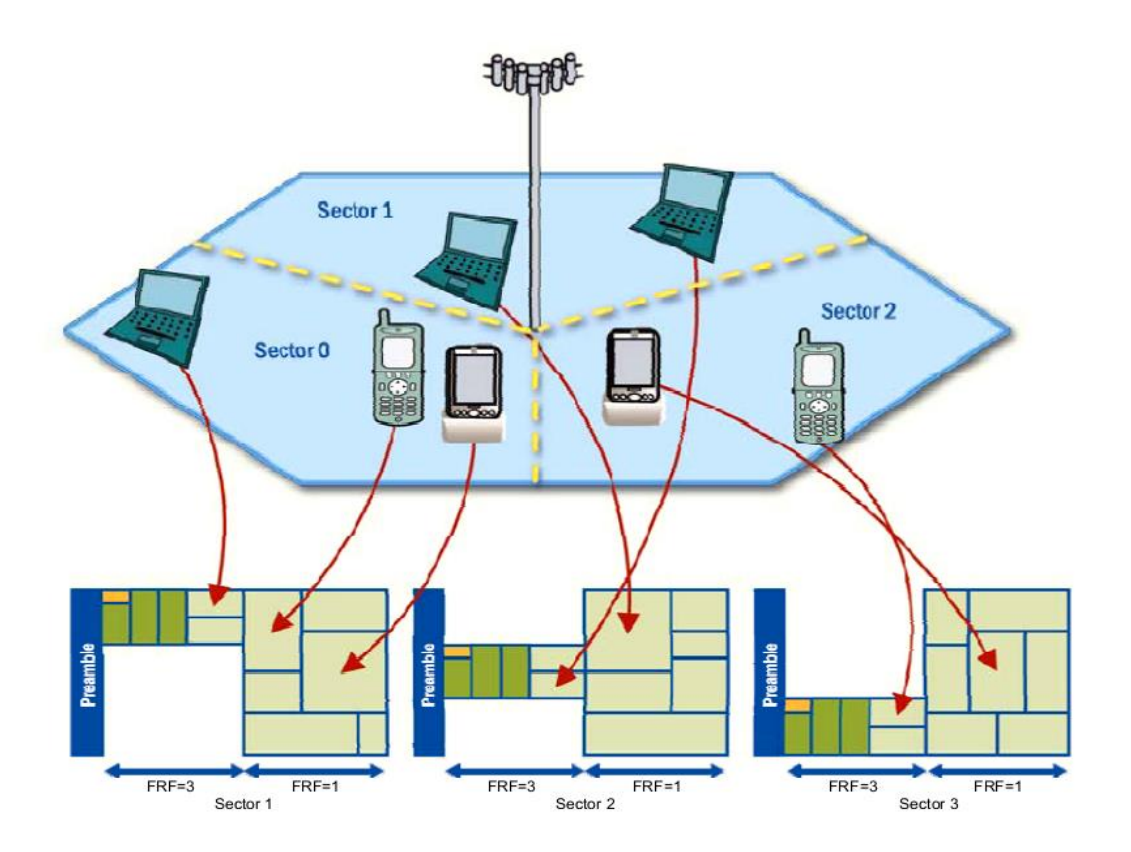

**Figura 1.6. Implementación de respuesta de frecuencia por sector [16]**

### <span id="page-23-0"></span>**1.3 Capa MAC**

En la tecnología WiMAX, la segunda capa de red juega algunos papeles críticos en la especificación como son en la paquetización y fragmentación, la asignación de canales, calidad de servicio y la provisión de seguridad y finalmente en la gestión de la movilidad.

#### <span id="page-23-1"></span>**1.3.1 Estructura de la capa MAC**

La capa MAC consiste en tres subcapas como se muestra en la figura 1.7

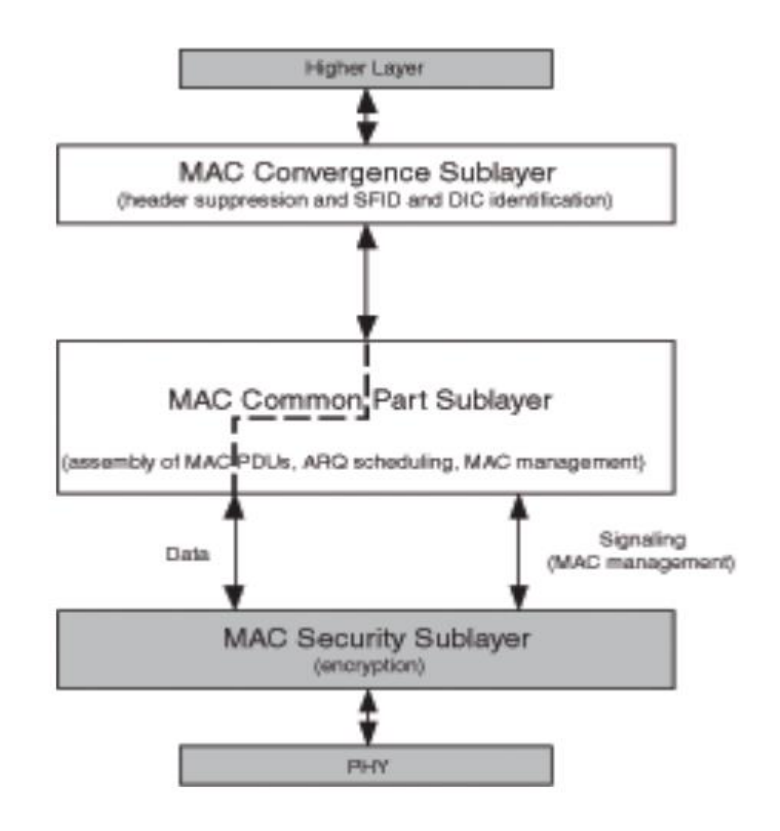

**Figura 1.7. Capa MAC de WiMAX [1].**

**La subcapa de convergencia**: CS (*Convergence Sublayer*) trata como la interfaz entre las capas más altas encima de la capa MAC y sus subcapas inferiores. CS recibe los paquetes de capa superior también conocidos como unidades de servicio de datos, SDU (*Service Data Unit*), y los asigna en formas apropiadas para otros procesos dentro de la capa MAC, identificaciones tales direcciones de paquetes. Considerando que connotaciones tanto ATM (*Asynchronous Transfer Module*) e IP están definidos en el estándar IEEE 802.16e, WiMAX Fórum ha decidido implementar servicios IP únicas.

**Subcapa parte común**: Es la responsable de recibir las SDU y aplicar la adecuada fragmentación y concatenación sobre estas, formando MAC PDU, Unidades de datos de protocolo, y la preparar de las PDU (*Packet Data Unit*) para la transmisión. Basándose en el tamaño de la carga útil, múltiples SDU se pueden llevar en una sola PDU MAC, o un solo SDU puede ser fragmentado para llevar a cabo múltiples PDU MAC. La calidad de servicio, QoS (*Quality of Service*), la asignación de canal de control y programación son otras tareas realizadas en esta subcapa.

**Subcapa de Seguridad**: Como su nombre lo indica, se encarga de las tareas de seguridad, tales como de autenticación y cifrado.

#### <span id="page-25-0"></span>**1.3.2 Estructura PDU MAC**

Cada PDU MAC se compone de un encabezado seguido por una carga y un chequeo de redundancia cíclica, CRC (*Cyclic Redundancy Check*) como se puede ver en la Figura 1.8. Hay dos tipos de MAC PDU: 1 El genérico PDU de MAC se utiliza para transportar datos y mensajes de señalización de capa MAC. El genérico empieza con una cabecera genérica que consiste en 6 bytes seguido por la carga útil y CRC. Y 2. El PDU de petición ancho de banda que consiste sólo de un encabezado de solicitud de ancho de banda, sin carga útil o CRC. La cabecera genérica puede contener otras subcabeceras para diferentes propósitos.

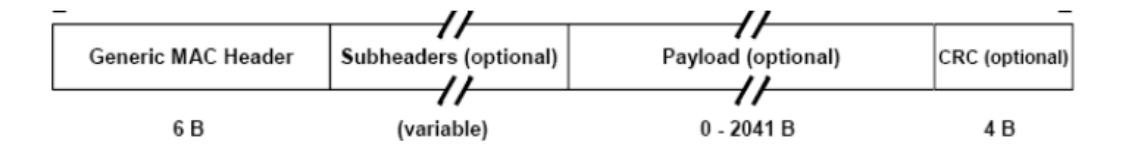

**Figura 1.8. Estructura de la PDU MAC [2]**

Una vez que la PDU MAC se construye, se entrega al programador, que programa los horarios de las PDU MAC sobre los recursos disponibles de la capa física. El planificador determina la óptima asignación de recursos de la capa física para todos los PDU MAC, sobre la base de trama por trama. Basado en la clase de tráfico, el planificador puede asignar todo el marco o un único intervalo de tiempo a un terminal. Es bueno señalar que WiMAX está diseñado para apoyar a todos los diferentes módulos de tráfico de 4 diferentes ya existentes. Estos son: mensajes, navegación web, video y VoIP en la sensibilidad al retardo orden creciente.

#### <span id="page-26-0"></span>**1.3.3 Asignación del ancho de banda**

En el enlace descendente, todas las decisiones relacionadas con la asignación de ancho de banda para diversas MS son hechas por la BS (*Base Station*) basado en el Identificador de Conexión CID (*Connection Identifier*). Estos CID son direcciones de 16 bits que se utilizan para distinguir entre múltiples canales de UL (conexiones) asociados con el mismo canal DL. Las estaciones móviles o estaciones suscriptoras, SS *(Subscriber Station*), comprueban los CID en los PDU recibidos y retienen únicamente las PDU que son dirigidas a ellos. Como se ha mencionado antes, los recursos asignados para la capa física de la PDU de transmisión en cada conexión está indicada en los mensajes de DL-MAP. En el enlace ascendente, la MS solicita recursos mediante el uso de un subtítulo de petición de ancho de banda en un PDU MAC. La BS asigna recursos dedicados (destinadas a un único SS) o compartidos (para un grupo de SS) para los usuarios de forma periódica que se pueden utilizar a la solicitud ancho de banda. En WiMAX este proceso se denomina *Polling*.

#### <span id="page-26-1"></span>**1.3.4 Calidad de servicio (QoS)**

Con conexión aérea rápida, capacidad de enlace descendente / ascendente asimétrica, fina granularidad de recursos y un mecanismo de asignación de recursos flexibles, WiMAX Móvil puede cumplir con los requisitos de calidad de servicio para una amplia gama de servicios y aplicaciones de datos. En la capa MAC de WiMAX Móvil, calidad de servicio se compone de los flujos de servicios, como se ilustra en Figura 1.9.

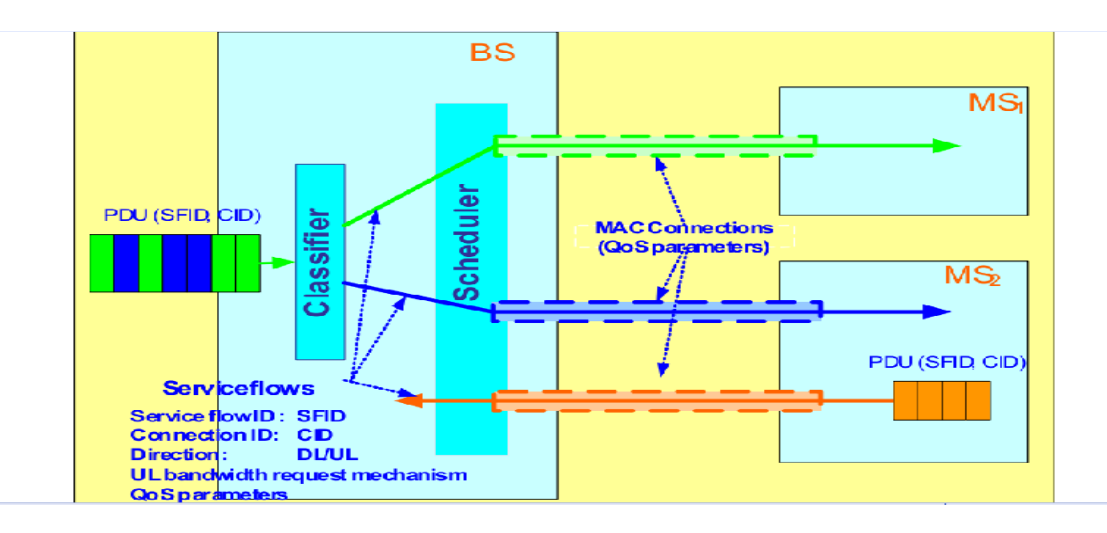

**Figura 1.9 Flujo de Servicios de la Capa MAC [\[3\]](#page-69-3)**

Este es un flujo unidireccional de paquetes que se componen como un conjunto particular de parámetros de QoS. Antes de proporcionar un determinado tipo de servicio de datos, la BS y usuario-terminal primero establecen un enlace lógico unidireccional entre las MAC pares llamado *conexión*. El MAC saliente asocia entonces los paquetes que atraviesan la interfaz MAC en un flujo de servicio que se entrega a través de la conexión. Los parámetros de QoS asociados con el flujo de servicio definen el orden de transmisión y programación en la interfaz aérea. La calidad de servicio orientado a la conexión, por lo tanto, pueden proporcionar un control preciso sobre el interfaz aéreo. Los parámetros de flujo de servicio pueden ser gestionados de forma dinámica a través de mensajes MAC para acomodar la demanda del servicio dinámico. El mecanismo de QoS basado en el flujo de servicio se aplica tanto a DL y UL para proporcionar la mejora de calidad de servicio en ambas direcciones. WiMAX Móvil es compatible con una amplia gama de servicios de datos y aplicaciones con requisitos de QoS variados[\[4\]](#page-69-4).

#### <span id="page-27-0"></span>**1.3.5 Gestión de la Movilidad**

El WiMAX Móvil estándar IEEE 802.16e introduce varios conceptos nuevos relacionados con la gestión de movilidad y la gestión de energía, dos de los más fundamentales requisitos de una red inalámbrica móvil. La administración de energía permite que la MS pueda conservar sus recursos de batería, una característica crítica requerida para dispositivos de mano. La gestión movilidad, por otra parte, permite a la MS pueda mantener su conectividad a la red mientras se mueve desde el área de cobertura de una BS a la siguiente. El último concepto es también denominado *handoff o traspaso*.

#### <span id="page-27-1"></span>**1.3.5.1 Control de energía**

El control de potencia está compuesto de dos modos principales*: Modo de reposo* en la que la MS con conexiones activas negocia con el BS para interrumpir temporalmente su conexión a través de la interfaz de aire por una cantidad predeterminada de tiempo, se llama la ventana de sueño. Cada ventana de sueño es seguida por una ventana de escucha, durante la cual la MS restaura su conexión. La longitud de cada ventana de sueño y de escucha es negociado entre la MS y la BS y depende de la clase de ahorro de energía de la operación del modo de reposo. Durante el intervalo de indisponibilidad (modo de reposo), la BS no programa las transmisiones DL a los de MS, para que se puedan apagar uno o más

componentes de hardware necesarios para la comunicación. Dentro del modo de reposo el BS realiza los procedimientos necesarios para el traspaso (que se explica más adelante), mientras que en el *modo inactivo* la MS puede eliminar estos hardwares de procedimiento de traspaso causando un mayor consumo de energía. Sin embargo, durante el modo de espera de la BS realiza paginación para actualizar la nueva ubicación de la MS.

#### <span id="page-28-0"></span>**1.3.5.2 Traspaso**

El 802.16e estándar IEEE define los mecanismos de señalización para el seguimiento de las estaciones de abonado cuando se mueven del rango de cobertura de una BS a otra cuando está en modo activo o cuando se mueven de un grupo de paginación a otro cuando está en modo inactivo. La BS asigna un tiempo para cada MS para supervisar la condición de radio de la vecina BS midiendo el indicador de intensidad de señal recibida RSSI (*Received Signal Strength Indicator*) de las BSs ubicado dentro del conjunto activo de BS, este proceso se denomina *escaneamiento*. La MS puede asociar algunas otras BS mientras está conectada con una sola BS. El proceso traspaso comienza con la decisión de la MS para migrar sus conexiones de la porción BS a una nueva BS. Esta decisión puede ser tomada por la MS, la BS, o alguna otra entidad externa en la red WiMAX y depende de la implementación. Una vez que un se toma la decisión de traspaso, la MS inicia la sincronización con la transmisión de DL de la BS escuchando su preámbulo, se realiza un *ranging* si no se ha realizado durante el escaneamiento, y luego termina la conexión con la BS anterior. El método explicado se conoce como traspaso duro, HHO (*Hard Handoff*). En HHO un cambio brusco de conexión desde una BS a otra se hace, sin embargo, hay otros métodos tales como Conmutación Rápida de Estación Base FBSS (*Fast Base Station Switching*) y Macro diversidad de traspaso continuo MDHO (*Macro Diversity Handove*r) que en ambos métodos , la MS mantiene una conexión válida al mismo tiempo con más de una BS.

#### <span id="page-28-1"></span>**1.4** *Throughput* **y Razón de datos**

El concepto de eficiencia de canal se refiere a ganar tanto como sea posible utilizando el ancho de banda útil del canal. El *throughput* es una medida que tiene que ver con la porción de la velocidad de datos que se pueden utilizar para transmitir eficazmente datos

puros (no mensajes señalización o de control) a través de la red dada en un momento dado. La siguiente fórmula mide velocidad de datos en una capa física de WiMAX OFDM:

$$
R = \frac{N_{uasada} b_m c_r}{Ts}
$$
 (Eq-1.3)

Donde  $b_m$  es el número de bits por símbolo de modulación y este es 1 para BPSK, 2 para QPSK, 4 para 16 -QAM y, en general, si M es el nivel de modulación en una constelación M-QAM,  $M = 2 \wedge b_m$ . El  $c_r$  es el tipo de codificación que se puede encontrar en la tabla 1.2 para cada uno diferente perfiles del ráfaga. La duración de símbolo Ts, de acuerdo con la figura 1.3, está dada por

$$
T_s = T_g + T_b = (G + 1)T_b \tag{Eq-1.4}
$$

Donde G es el radio  $T_g / T_b$ , y este valor puede ser: 1/4, 1/8, 1/16 o 1/32.  $T_b = 1/\Delta f$  con espaciamiento entre subportadoras Δf dado por:

$$
\Delta f = \frac{F_s}{N_{FFT}} \tag{Eq-1.5}
$$
  

$$
F_s = floor(^{n * BW}/8000)8000 \tag{Eq-1.6}
$$

Donde  $F_s$  es la frecuencia de muestreo, N es el factor de muestreo, BW es el ancho de banda del canal nominal y  $N_{FFT}$  es el número de puntos por FFT o número total de subportadoras. El factor de muestreo junto con BW (*Bandwidth*) y N<sub>usada</sub> (las subportadoras activas = total de subportadoras – subportadoras nulas) determinan el espaciado de subportadora, y el tiempo de símbolo útil. El valor de n = 8 /7. Los valores de  $N_{FFT}$  y se pueden encontrar en la Tabla 1.1 y el BW que se refiere a la ancho de banda de canal se puede encontrar a continuación en la Tabla 1.4 [2].

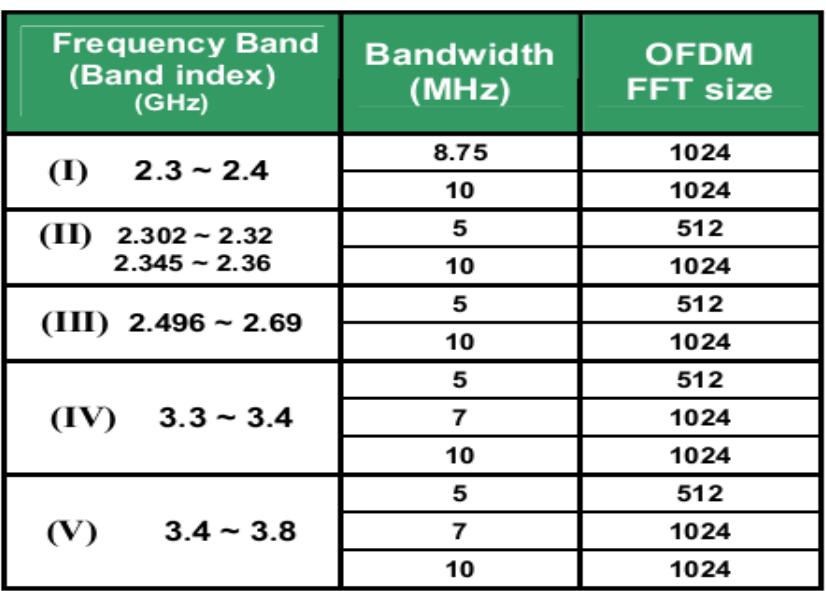

#### **Tabla 1.4 Parámetros de Frecuencia**

Como se puede ver en la tabla, están 5 bandas de frecuencia diferentes decididas por WiMAX Fórum para IEEE 802- 16e - 2005 y el tamaño FFT nominal de cada ancho de banda se presenta también. Más información sobre la distribución del uso de las bandas de frecuencia en las implementaciones de WiMAX a nivel mundial, se presenta en la Figura 1.10.

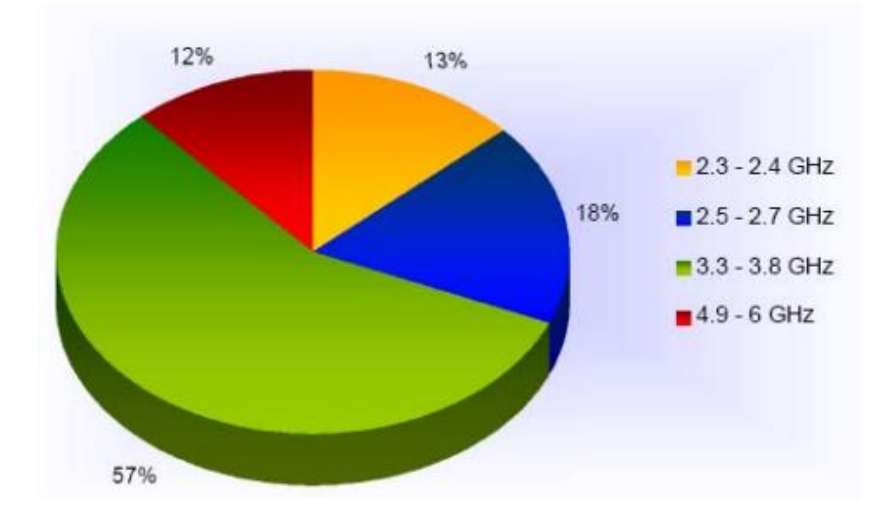

**Figura 1.10. Porcentaje global de las implementaciones por frecuencia [1]**

Basado en los cálculos realizado anteriormente se puede lograr, pero cabe señalar que diferentes bits de cabecera son incluidos en las implementaciones tanto de la capa física como de la MAC que deben ser removidos para alcanzar el *throughput* práctico. El *throughput* práctico no puede ser elaborado y lo único que podemos hacer es estimar un aproximado. Los que se añaden en la capa física son los siguientes: De acuerdo con la estructura de símbolo OFDM un CP se añade a la duración del símbolo útil con una relación G. así, calculado debe ser reducido con un factor de 4/5, 8/9, 16/17 o 32/33 de acuerdo con la configuración de CP para extraer los bits de carga útil reales. Por otra parte, en la configuración de OFDMA, no todas las subportadoras son utilizadas para transmitir datos. Por lo tanto basado en el número de subportadoras de datos en cada canal el rendimiento de ancho de banda real puede ser estimado. Además de los encabezados de la capa física, la capa MAC reduce el *throughput* teórico por los bits de preámbulo, las cabeceras de PDU y CRC bits a pesar de los datos de carga. Estos bits de cabecera se asignan dinámicamente y no hay un método elaborado para determinar su cantidad exacta. En los últimos capítulos se presenta una buena estimación con el fin de eliminarlos.

#### <span id="page-31-0"></span>**1.4.1 La cobertura y rango de celdas**

De acuerdo con la siguiente formula:

$$
P_r = P_t + G_t - PL + G_r \tag{Eq-1.7}
$$

donde:  $P<sub>r</sub>$ es la mínima potencia recibida en el receptor

 $P_t$  es la potencia transmitida.

 $G_t$  es la ganancia del transmisor.

 $G_r$  es la ganancia del receptor.

PL es la pérdida del recorrido.

Luego la *sensibilidad* o la potencia mínima recibida se puede calcular manipulando de la fórmula que se muestra a continuación:

$$
P_{r\ min} = -114 + SNR_{Rx} - 10\log R + 10\log\left(\frac{F_s N_{usada}}{N_{FFT}}\right) + imploss + NF \text{ (Eq-1.8)}
$$

Como se puede ver  $P_{r,min}$  depende SNR (*Signal to Noise Ratio*) recibida,  $SNR_{Rx}$  que se

define en la norma basado en diferentes niveles de modulación y velocidades de codificación de canal. Imploss es la pérdida de implementación, que incluye los efectos del receptor tales como la estimación no ideal, errores del canal, errores de seguimiento, los errores de cuantificación, y el ruido de fase. El valor asumido es 5 dB. NF (*Noise Figure*) es la figura de ruido del receptor, está relacionada con la antena y se asumió el valor es 8 dB.  $P_t$ ,  $G_t$ ,  $G_r$  Son valores de específicos introducidos por los fabricantes.

El término PL (*Path Loss*), pérdidas de propagación, por lo general implica todo tipo de pérdidas dentro del transmisor y el receptor, incluye las pérdidas a gran escala y también el impacto por desvanecimiento y no sólo la pérdida causada por la distancia. Sin embargo, en distancias cortas y por la sencillez, en el Modelo de Espacio Libre los obstáculos entre el transmisor y el receptor se descuidan.

$$
PL(d) = 32.44 + 20 \log_{10}(f) + 20 \log_{10}(d) \qquad \text{(Eq-1.9)}
$$

La relación anterior para el cálculo de pérdida de propagación en espacio libre es una función que depende de  $d$  (rango de celdas). Esto implica que, obteniendo la mínima potencia recibida a partir de (Eq-1.8), se puede calcular máximo pérdida del recorrido utilizando (Eq-1.7). Por último, el valor del rango de celdas máximo  $(d)$ , se puede calcular utilizando (Eq-1.9), donde el parámetro  $f$  representa la frecuencia portadora utilizada.

Además del modelo de espacio libre hay muchas relaciones diferentes conocidas para calcular la pérdida del recorrido máximo llamadas *Modelos de Propagación*. Otros parámetros se definen en estos modelos para tener en cuenta los efectos ambientales en nuestros cálculos. Estos parámetros se clasifican según el medio ambiente en estudio en zonas: urbanas, suburbanas y rurales. Otros coeficientes son presente en diferentes métodos de cálculos de las pérdidas de propagación para alcanzar las mejores condiciones de la mejor manera posible tales como son: la altura de la antena media de la MS y la BS, el tipo de terreno en cada área, la frecuencia y los factores de corrección de fading y así sucesivamente. Algunos ejemplos de los modelos de propagación son: COST -231 Hata o Walfisch-Ikegami y el modelo de la IUE. En el último capítulo las que son más relevantes para el WiMAX Móvil serán examinadas.

#### <span id="page-33-0"></span>**1.4.2 Codificación y modulación adaptativa**

La comparación de las relaciones (Eq-1.7) y (Eq-1.8) con los cálculos del razón de datos y de la sensibilidad respectivamente, se puede extrapolar una relación importante entre el máximo del razón de datos y el radio de cobertura. Como  $P_{r,min}$  es directamente proporcional a la frecuencia de muestreo,  $F_s$ , y por lo tanto con el ancho de banda, mayor BW resultará con menor duración modulación de símbolo y por lo tanto mayor razón de datos. Por otro lado, teniendo una mayor  $P_{r,min}$  implica menos valor PL y como consecuencia, el rango de celdas más corto. Esta es la idea base para el AMC, técnica utilizada en WiMAX para dar el máximo rendimiento para cada usuario la comunicación en la red. Para ello diferentes niveles de modulación utilizan diferentes velocidades de codificación (52 perfiles de ráfaga de la Tabla 1.2) se utilizan en base a la demanda de los clientes y su distancia desde la BS. Un desafío clave en la AMC es controlar eficazmente tres cantidades a la vez: la potencia de transmisión, la velocidad (constelación), y la tasa de codificación. El nivel de modulación apropiado para cada SS es escogido por la BTS en función de la CQICH recibida que lleva SNIR (*Signal to Noise + Interference Ratio*) realimentación del estado del canal. La Figura 1.11 ilustra el radio de cobertura de los diferentes niveles de modulación en torno a una BS. La modulación adaptativa y tecnología de codificación aumenta significativamente la capacidad general del sistema.

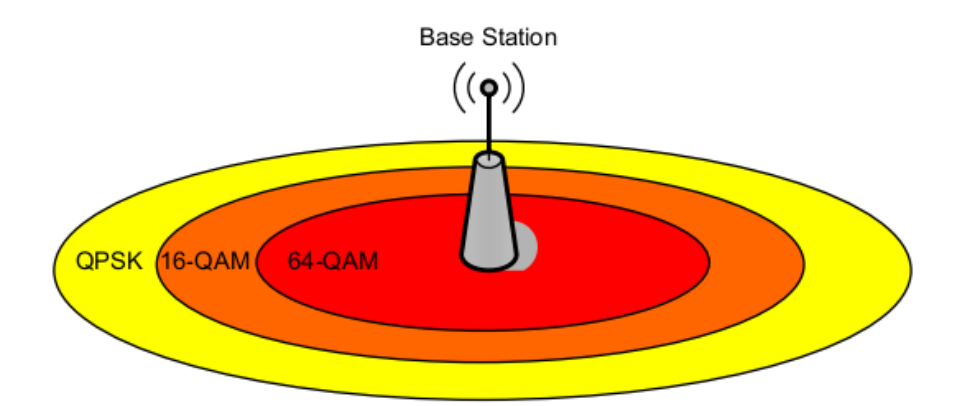

**Figura 1.11. Modulacion y codificacion adaptativa [2]**

#### <span id="page-34-0"></span>**1.5 Conclusiones parciales**

Una vez finalizado este primer capítulo de pueden llegar a las siguientes conclusiones:

1. La descripción de los aspectos más significativos de la tecnología WiMAX Móvil revela las múltiples opciones de implementación de la misma, tanto en escenarios como en servicios.

2. El aporte teórico realizado en este capítulo constituyen una base sólida para elaborar el algoritmo para el cálculo de la capacidad de una red de este tipo.

#### <span id="page-35-0"></span>**CAPITULO 2. ANALISIS DE LA CAPACIDAD DE LA WiMAX**

El estándar IEEE 802- 16e2005 para la WiMAX Móvil, es una colección de diferentes normas centrada principalmente en aplicaciones para las capas física y MAC con el objetivo de proporcionar la interoperabilidad entre las diferentes especificaciones del sistema. Las que están relacionadas con dar acceso; como la asignación de recursos y la programación proceso, estas se han diseñado de manera significativa flexibles. Así que una simulación precisa del rendimiento del sistema es difícil de lograr. Además, la asignación dinámica de canales y la programación hace que sea difícil de introducir un procedimiento de estimación de la capacidad práctica. Por otro lado, la cantidad de sobrecarga de señalización no es constante y cambia con el número de usuarios en una de manera impredecible. En otras palabras, como los abonados pueden tener diferentes capacidades el procedimiento de señalización necesaria es diferente de uno abonado tanto en DL y UL. Además, puesto que los soportes de especificaciones de QoS del sistema son diferentes, diferentes metodologías de prestación de servicios se utilizan en la asignación de recursos y los procesos de planificación basada en la forma del abonado. En vista de todas las incertidumbres, el cálculo de rendimiento real es extremadamente difícil.

En este capítulo se ha tratado de presentar un algoritmo para lograr una aproximación aceptable para Capacidad de WiMAX Móvil en ambas direcciones del enlace descendente y de enlace ascendente en función del tráfico modelado. Algunas suposiciones básicas de la modulación y la distribución de las aplicaciones y se hacen a partir que se han extrapolado de referencias auténticas y se explicarán en detalles. Para QoS, dos parámetros CR *(Contention Ratio*) y OSR (*Over Subscription Ratio*) se introducen y estos tienen un roll significativo en la asignación de recursos del sistema y el modelado de programación. La eliminación de los encabezados de las capas física y MAC se explican por las estimaciones
de ancho de banda útil. Por último, una simulación de código de **MATLAB** del cálculo de la capacidad de WiMAX Móvil en ambas direcciones DL y UL es se presenta en el apéndice para facilitar el trabajo de los planificadores de la red.

#### **2.1 Distribución de la Modulación**

Con el fin de analizar la capacidad de una BS, la distribución de modulación de la zona tomada debe estar disponible. De acuerdo con el estándar IEEE 802.16e -2000 y como se describe en la Sección 1.3.4, esta presenta QPSK, 16QAM y 64QAM en el enlace descendente de la WiMAX Móvil. En el UL, 64QAM es opcional. Ambos, el código convolucional CC y el Código convolucional Turbo CTC (*Convolutional Turbo Coding*) con tasa de codificación variable y codificación de repetición son compatibles. Tabla 2.1 resume los esquemas de codificación y las modulaciones soportadas en el Perfil móvil de WiMAX. Los códigos opcionales UL y la modulación se muestran en cursiva [2].

**Tabla 2.1.Modulacion y codificación soportada por la WiMAX móvil**.

|              |            | DL                 | UL                |
|--------------|------------|--------------------|-------------------|
| Modulation   |            | QPSK, 16QAM, 64QAM | QPSK,16QAM, 64QAM |
| Code<br>Rate | СC         | 1/2, 2/3, 3/4, 5/6 | 1/2, 2/3, 5/6     |
|              | CTC        | 1/2, 2/3, 3/4, 5/6 | 1/2, 2/3, 5/6     |
|              | Repetition | x2, x4, x6         | x2, x4, x6        |

La utilización de cada uno de los perfiles anteriores depende de la potencia recibida en cada punto del área de cobertura. Por lo tanto, de acuerdo con el ancho de banda solicitado, la norma define una sensibilidad del receptor mínima para cada esquema de modulación y codificación. Ya tenemos examinado este parámetro (Eq-1.8) se presenta en la Sección 1.5.2. Tabla 2.2 revela el  $s_{RX}$  mínimo para diferentes perfiles posibles con respecto a los dos anchos de banda más usados (5 y 10 MHz) en WiMAX Móvil. De acuerdo a la tecnología AMC, descrita en la Sección 1.5.3, el sistema intenta asignar el nivel más alto de nivel de modulación a cada suscriptor para maximizar el rendimiento general. Como puede ser obtenido a partir de (Eq-1.9), mientras más se aleje el abonado de la estación base, más alta sera la perdida de propagación que va a sufrir. En referencia a la (Eq-1.7), con un mayor valor de la perdida de propagación, la potencia recibida será menor. Por lo tanto la probabilidad de que el abonado pueda tener una mínima sensibilidad recibida disminuye.

En otras palabras, niveles de modulación más altos estarán disponibles para los usuarios que están lo suficientemente cerca de la BS para cumplir con la sensibilidad mínima recibida requerida para ese nivel de modulación. Por otra parte, el examen de pérdida de propagación necesita una precisa cartografía de la zona en estudio. En algunos casos, los obstáculos pueden debilitar la señal recibida por abonado por debajo de la  $s_{RX}$  requerida, mientras que el usuario está lo suficientemente cerca a la BS. Además, la distribución de modulación depende también de las capacidades de la los abonados que están tratando de conectarse bajo el área de cobertura. Para derivar un algoritmo analítico para el cálculo de la capacidad WiMAX Móvil, en este documento utiliza un ejemplo realista de la distribución de modulación que se muestra en la tabla 2.3 [2]. El supuesto pertenece a la dirección de DL en un entorno urbano y es extrapolada a partir de diferentes experimentos de mediciones introducidos en las referencias. El valor de *k* se refiere al número de bits por símbolo en cada tipo de modulación.

|                           |                |            | $S_{RX}$  |          |
|---------------------------|----------------|------------|-----------|----------|
| <b>Modulation</b><br>Type | Coding<br>Rate | <b>SNR</b> | 5 MHz     | 10 MHz   |
|                           | 1/2            | 5          | $-92,30$  | $-89,29$ |
| <b>QPSK</b>               | 3/4            | 8          | $-89,30$  | $-86,29$ |
|                           | 1/2            | 10,5       | $-86, 80$ | $-83,79$ |
| 16-QAM                    | 3/4            | 14         | $-83,30$  | $-80,29$ |
|                           | 1/2            | 16         | $-81,30$  | $-78,29$ |
|                           | 2/3            | 18         | $-79,30$  | $-76,29$ |
| 64-QAM                    | 3/4            | 20         | $-77,30$  | -74,29   |

**Tabla 2.2. Sensibilidad mínima recibida por diferentes modulaciones y codificaciones**

De acuerdo con la distribución de modulación en Table2.3 y utilizando la fórmula debajo el ancho de banda en bruto del canal DL se puede calcular:

$$
BW_{raw} = \frac{FFT_{usada} * \sum (\%p * k * OCR)}{T_S}
$$
 (Eq-2.1)

donde FFT<sub>usada</sub> es el número de subportadoras de datos que esta depende del ancho de banda del canal, la dirección y su esquema de permutación. % P significa el porcentaje

 $(peso)$ ,  $k$  es el número de bits por símbolo y OCR la velocidad de codificación global, respectivamente, para cada tipo de modulación como se puede encontrar en la Tabla 2.3 [1].

| <b>Modulation Type</b> | Coding<br>Rate | Weight | κ |
|------------------------|----------------|--------|---|
| <b>BPSK</b>            | 1/2            | 5.0%   |   |
| QPSK                   | 1/2            | 2.5%   | 2 |
|                        | 3/4            | 2.5%   | 2 |
| 16-QAM                 | 1/2            | 5.0%   |   |
|                        | 3/4            | 5.0%   |   |
| 16-QAM                 | 2/3            | 40.0%  | 6 |
|                        | 3/4            | 40.0%  | 6 |

**Tabla 2.3. Asunción de distribución de modulación**

El  $T_s$  se pueden obtener a partir de  $(Eq-1.4)$  y si bien la ecuación necesita un valor de G se obtiene del CP de la característica del símbolo OFDM. Tenga en cuenta que la cantidad de  $FFT_{usada}$  en cada dirección depende del modo de permutación. Como se describe en Sección 1.3.3, el modo de permutación obligatoria en el estándar móvil de WiMAX es PUSC. Además, como el esquema de *clustering* en el DL y el *tiling* en el UL fueron hechos sobre la base de diferentes estructuras, el número de subportadoras usables es diferente en cada uno de esas dos direcciones para cada ancho de banda genérico. Por otra parte, como se ha mencionado antes, en una trama TDD el ancho de banda total disponible es compartido entre las subtramas de DL y UL. Así pues, para lograr el ancho de banda bruto en cada una de las direcciones debe ser considerado la partición de tiempo. Por ejemplo, si se calcula el DL  $BW_{raw}$  para un ancho de banda del canal de 5 MHz, el valor de  $FFT_{usada}$  usando PUSC es 360 y este debería ser considerado en (Eq-2.1), mientras que el resultado final debe ser multiplicado por  $DL/T$ otal. Por otro lado, para ULB $W_{raw}$ ,  $FFT_{usada} = 272$  para 5MHz PUSC, mientras que el resultado de la (Eq-2.1) se debe multiplicar a total  $UL/Total$  donde  $Total = DL + UL$ .

#### **2.2 Distribución de aplicaciones**

Un elemento clave en la planificación de la red consiste en estimar el número de usuarios que cada BS puede soportar. Para tener una idea sobre el número máximo de suscriptores que una típica BS puede atender son esenciales la información de posibles tipos de tráfico diferentes y sus parámetros. Pero, dado que las redes móviles WiMAX no se ha implementado a gran escala, las tendencias del mercado y las demandas de los usuarios no están claramente determinadas. Por otro lado, las redes de paquetes de datos de aplicación son notoriamente difíciles de tratar con métodos estadísticos para casos generales. La ingeniería de tráfico para la forma en que el ancho de banda se reparte a las varias conexiones activas suele dejarse operador para ser configurada y no está incluido en la norma.[\[5\]](#page-69-0)

En este documento, se ha tratado de examinar y presentar las diferentes aplicaciones clases de WiMAX para especificar una aproximación fiable de los parámetros deseados y porcentaje de uso para cada una de las aplicaciones relacionadas.

## **2.2.1 Flujo de Servicio**

En la Sección 1.4.4 se revisó el flujo de servicios que soporta la WiMAX Móvil. En esta sección veremos los parámetros presentados anteriormente desde un punto de vista de ingeniería de tráfico. En general los flujos de servicios relacionados con cada solicitud se ven identificados en dos grandes tipos de asignación de tráfico:

**El Tráfico estimado Reservado**: es la tasa de información estimada para el flujo. La razón de datos que se dedica incondicionalmente al flujo y por lo tanto se resta directamente del tamaño canal de usuario disponible para determinar la capacidad restante.

**El Tráfico estimado Sostenido**: es la información de pico estimada que el sistema se puede permitir. Tráfico, presentado por una estación de abonado a *bounded rates* por los mínimos y máximos estimados, es tratada por la estación base en una base no garantizada.

Sobre la base de los métodos de asignación de tráfico estimado tres servicios flujos de se pueden definir para apoyar las aplicaciones de la WiMAX Móvil. Estos servicios son los siguientes:

**CBR** (*Constant Bit Rate Service*) que tiene un tráfico estimado reservado máximo. Este servicio es adecuado para aplicaciones con estrictas limitaciones de rendimiento, latencia y los que generan un flujo constante de paquetes de tamaño fijo, tales como VoIP.

**VBR** (*Variable Bit Rate Service*) que tiene un mínimo reservado y un máximo sostenido de tráfico estimado. Estos tipos de flujos de servicio son adecuados para aplicaciones que generan fluctuaciones de las cargas de tráfico, incluyendo *streaming* de vídeo comprimido.

**BE** (*Best Effort Servise*) que está destinado para los flujos de servicio con la más baja QoS en términos de latencia de acceso al canal y sin ancho de banda garantizado. Los servicios BE son apropiados para aplicaciones como la navegación web y la transferencia de archivos que pueden tolerar interrupciones intermitentes y reducciones del rendimiento sin grave consecuencias. Para servicios de mejor esfuerzo, el tráfico afectado se envía como un exceso de capacidad que es disponible después de satisfacer otros tipos de servicio garantizados. Figura 2.1 muestra un esquema del ancho de banda disponible repartido basándose en los 3 flujos de servicios anteriores.

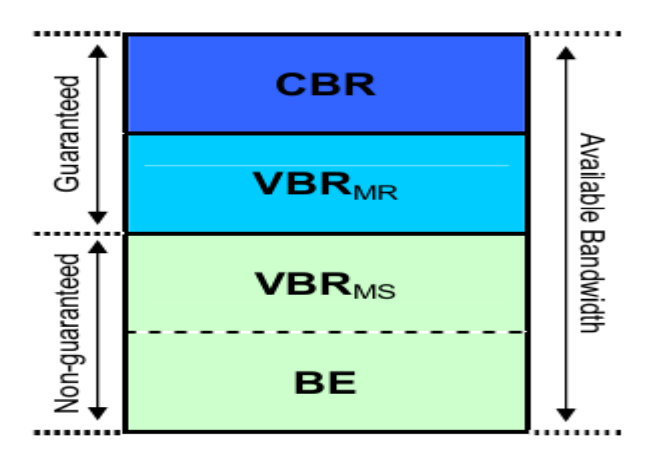

**Figura 2.1. Particionamiento del ancho de banda del canal [\[6\]](#page-69-1)**

Sobre la base de la metodología de partición de ancho de banda presentada, cada una de las deseadas aplicaciones (que se explicarán en la próxima sección) se puede asignar al flujo de servicio en base a sus requeridos parámetros de QoS. Como se ha mencionado antes de la realización procedimiento esta tarea no se incluye en la norma y cada vendedor debe

implementar la utilización de estos procesos de planificación del tráfico para las de tiempo y la frecuencia del canal. La programación se controla directamente por cada BS.

#### **2.2.2 Parámetros de las Aplicaciones**

Hay varias aplicaciones que se definen en base al estándar IEEE 802.16e-2005.El WiMAX Fórum ha clasificado estas aplicaciones en cinco clases principales que son:

- 1 Multijugador juegos interactivos
- 2 VoIP y Video Conferencia
- 3 *Streaming Media*
- 4 Navegación Web y mensajería instantánea
- 5 La descarga de contenido multimedia

Para cumplir con las especificaciones de calidad de servicio requeridos en cada aplicación una serie de importantes parámetros se deben cumplir. Estos parámetros son: error de bit estimado, *jitter*, latencia y mínimo *throughput*. La lista anterior se ordena en orden decreciente de acuerdo al retraso de sensibilidad. La latencia de sensibilidad nos da prioridad de asignación a la mescla de las aplicaciones. De acuerdo a los tipos de servicios estudiados en la última sección, el primer grupo de aplicaciones se pueden clasificar en servicios VBR (*Variable Bit Rate*). Dado que el objetivo de esta tesis es decidir la máxima capacidad de una BS típica, tendrá que centrarse en una razón de datos mínima reservada de cada servicio VBR y dejar la razón de datos máxima sostenida para otra investigación de más avanzados procedimientos de programación.

Según el WiMAX Fórum para el perfil móvil aplicaciones de la primera clase de la aplicación (*Interactive Gaming*) necesita un mínimo reservada velocidad de datos de 50 kbps para cada usuario [\[2\]](#page-69-2).

La segunda clase pertenece al tipo de servicio de CBR con un razón de datos reservado promedio de 32 kbps para cada usuario [\[2\]](#page-69-2).

El grupo de aplicaciones *Streaming Media* puede ser clasificado en los servicios VBR con un razón de datos de 64 kbps[\[4\]](#page-69-3).

Las dos últimas clases de la aplicación pueden ser consideradas como el tipo de servicio BE. El grupo de aplicaciones de navegación web se le puede asignar una razón de datos nominal del usuario y la clase FTP, *(File Transfer Protocol*) después de satisfacer otros tipos de servicio garantizados, se puede ocupar con la capacidad asignada a cada suscriptor restante que esté disponible. Sin embargo, el otro factor importante para estimación de la capacidad de una BS típica son las demandas de los usuarios y la tendencia de cada tipo de usuario. En las próximas secciones se mostrara un escenario de distribución y dos importantes escalas que siguen las tendencias del mercado.

#### **2.2.3 El tráfico y el control de la modelación de QoS**

El dimensionamiento de una red WiMAX tiene que tener cuenta la demanda de tráfico de usuario y las aplicaciones que utiliza de manera que la densidad de BS y el dimensionamiento de la red troncal puedan satisfacer la demanda. Otra tarea importante en la prestación de servicios es apoyar los parámetros de QoS de cada conexión a través del ancho de banda exigido. En nuestro algoritmo nos beneficiamos de dos medidas OSR y CR con el fin de aplicar el control de calidad de servicio sobre el tráfico que se espera y se explicará en esta sección.[\[3\]](#page-69-4)

#### **2.2.3.1 Radio de contención**

A medida que la base del consumidor crezca debe existir una medida de los usuarios que simultáneamente soliciten bits de BS puesto que la mayoría no demandan datos al mismo tiempo. El pico absoluto de demanda en recursos compartidos rara vez ocurre. Esta simultanead de usuarios está definida por el parámetro CR (). Por otra parte muchos de los suscritores conectados demandaran datos de los paquetes que no puedan ser entregados asumiendo alguna latencia o *jitter*. De acuerdo con la sección 2.2.1, el ancho de banda disponible del canal puede ser colocado a los usuarios de forma garantizada y no garantizada basado en las aplicaciones. De forma general, aplicando CR para el ancho de banda garantizado debe ser la forma en que los operadores deberían acercarse con cuidado puesto que lo usuarios esperaran naturalmente que sus acuerdos de servicio sean respetados siempre. En el algoritmo presentado no es aplicado en radio de contención sobre la parte garantizada de ancho de banda del canal. De acuerdo con el algoritmo presentado en esta tesis dos radios de contención son definidos para la parte no garantizada del ancho de

banda. Valores típicos para los radios de contención pueden ser 30 para usuarios residenciales (menos prioridad) hasta 10 usuarios de negocios (mayor prioridad y *throughput*). En este caso si los suscritores de la clase de negocios y la clase residencial contraen un servicio de enlace descendente de BE de 512 kbps y 1 Mbps respectivamente, entonces las razones de datos serian, 512/30=17 kbps y 1000/10=100 kbps y estos deben ser tomados en consideración el los cálculos de la capacidad total del sistema. Esto es posible mientras el ancho de banda garantizado permanezca invariable (CBR, VBR<sub>MR</sub>). La figura 2.2 muestra la distribución de estas dos clases de servicios.

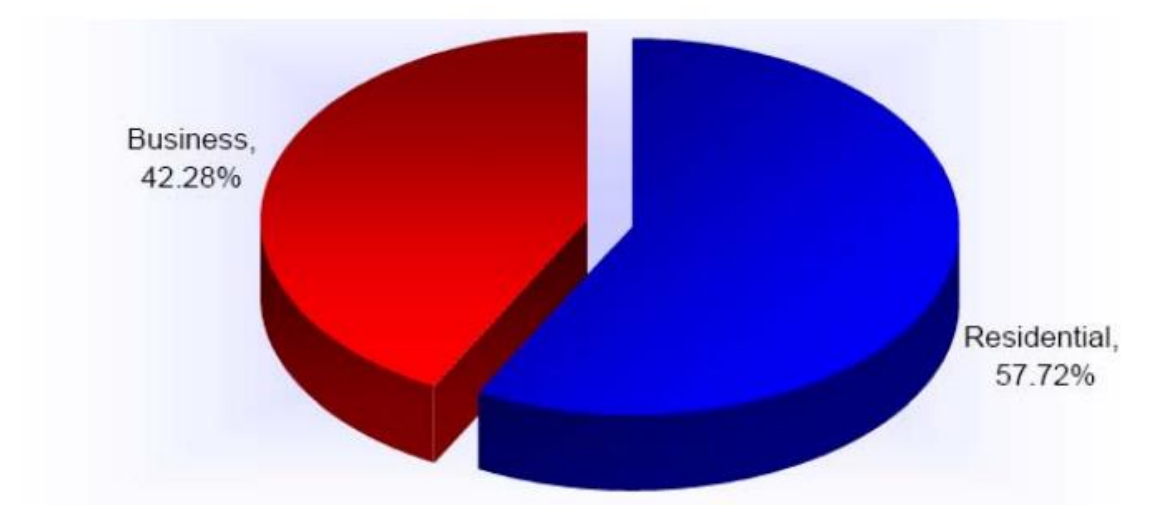

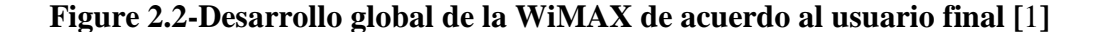

#### **2.2.3.2 Radio de suscripción**

OSR es el radio de la demanda del total de suscritores sobre la capacidad de la BS cuando se tiene en cuanta la modulación adaptativa. La capacidad de la BS corresponde al bit *rate* disponible del esquema con más baja modulación que sirve a la BS. De acuerdo con la tabla 2.4 el más bajo nivel de modulación es BPSK1/2 y refiriendo a la Eq-1.3 la capacidad del sistema puede ser calculada de la siguiente manera:

$$
C_{ref} = \frac{FFT_{usada}}{2T_s}
$$
 (Eq-2.2)

Donde los valores de  $FFT_{usada}$  y de  $T_s$  dependen del ancho de banda del canal y del CP respectivamente. Este documento se centra mayormente en 5 y 10 MHz de ancho de banda del canal, como son los más usados en la WiMAX Móvil. La demanda de la capacidad del total de suscritores se refiere a la repartición de suscritores basado en su tipo de servicio. Considerando las dos clases de suscritores indicados en la última sesión se asume que la clase residencial ocupa el 58% de los usuarios cubiertos por la BS y los usuarios de la clase de negocios ocupa el 42% y en este caso la capacidad total para el cálculo de la OSR es:

$$
C_t = N * (58\% * 512 + 42\% * 1000)
$$
  

$$
OSR = C_t/C_{ref}
$$
 (Eq-2.3)

Donde N se refiere al número de usuarios que están conectados a la BS. Como se mencionó anteriormente OSR es una medida del QoS en el planeamiento de una celda. Un modelo de tráfico con una buena relación entre OSR y CRs da una medida de un bue control del QoS. Esto es porque el CRs ayuda a tener un modelo realista del uso del modelo de tráfico basado en la distribución de la modulación de los suscritores dentro del área de cobertura, mientras que OSR da una idea de la demanda de tráfico comprometida por el operador.

#### **2.2.4 Distribucion de aplicaciones y Tendencias del Mercado**

Como el perfil móvil de la tecnología WiMAX no ha sido desarrollado en gran escala un estudio completo de la estadísticas de cobertura en las tendencias de mercado no está disponible pero hay algunas tecnologías competidoras como UMTS-HSPA que usan GSM (*Global System for Mobile communications*) operadores móviles, esta intenta ofrecer las mismas aplicaciones que la WiMAX Móvil, por lo tanto estudiando las demandas de trafico de estos proveedores de servicios existentes no puede dar una idea de la posible distribución de aplicaciones de los suscritores mientras usan servicios de banda ancha inalámbricos. Algunas ventajas como son la mayor razón de datos y facilidades de interoperabilidad hacen de la WiMAX Móvil una tecnología superior en comparación con UMTS-HSPA.[\[6\]](#page-69-1)

La tabla 2.4 resume este modelo el cual es la distribución final que se tendrá en consideración en el cálculo de la capacidad.

| <b>Application</b>                    | data-rate<br>(kbps) | Weight |
|---------------------------------------|---------------------|--------|
| Multiplayer interactive gaming        | 50                  | 25.0%  |
| <b>VoIP and Video Conference</b>      | 32                  | 10.0%  |
| <b>Streaming Media</b>                | 64                  | 12.5%  |
| Web browsing and instant<br>messaging | nominal             | 32.5%  |
| <b>Media Content Downloading</b>      | BЕ                  | 20.0%  |

**Tabla 2.4.Asunción de distribución de aplicaciones**

Ahora que todos los parámetros de la distribución de aplicaciones están completamente definidos se puede calcular la mínima demanda de tráfico de ancho de banda.

En el algoritmo la demanda de tráfico se categoriza en dos clases de suscritores. Las relaciones siguientes (Eq-2.4) permite el cálculo de la demanda de tráfico para suscritores de la clase de negocios y residencial y la demanda de tráfico total para el enlace descendente.

**Dreserved = 25%x 50 + 10% x 32 + 12.5% x 64** 

**Dshared-R = 32.5% x BWR + 20% x (BWR - (50+32+64))**

**Dshared-B** =  $32.5\%$  x **BWB** +  $20\%$  x **(BWB** -  $(50+32+64)$ )

**TrafficR = N x (%NR) x (Dreserved + (Dshared-R / CRR))** 

**TrafficB = N x (%NB) x (Dreserved + (Dshared-B / CRB))** 

 $\textbf{TrafficTotal} = \textbf{TrafficR} + \textbf{TrafficB}$  (Eq-2.4)

Los parámetros son los siguientes:

**Dreserved**: Razón de datos Mínima Reservada (Garantizada) para Aplicaciones CBR/VBR

**Dshared-R:** Razón de datos Compartida para usuarios de la Clase Residencial con Aplicaciones de la BE.

**Dshared-B:** Razón de datos Compartido para usuarios de la Clase de Negocios con Aplicaciones de la BE.

**BWR:** Razón de datos de los suscritores de la clase Residencial basado en los acuerdos de usuarios.

**BWB:** Razón de datos de los suscritores de la clase de Negocios basado en los acuerdos de usuarios.

**N:** Total de usuarios conectados en el sector

**%NR:** Porcentaje de suscritores de la clase Residencial dentro del área de estudio

**CRR:** Radio de contención para de suscritores de la clase Residencial

**%NB**: Porcentaje de suscritores de la clase de Negocios dentro del área de estudio

**CRB**: Radio de contención para de suscritores de la clase de Negocios

El proceso anterior necesita que cada dirección sea obtenida basándose en la información de entrada. En la práctica, como los parámetros de tráfico en el enlace descendente son más accesible la demanda de DL es calculada y la relación DL /UL es usada para obtener la demanda del enlace ascendente.

#### **2.3 Estimación del ancho de banda útil**

Hasta ahora hemos introducido dos suposiciones principales basadas en casos reales para realizar nuestro algoritmo del cálculo de la capacidad. Primero definimos un modelo para la modulación distribución con el fin de obtener una razón de datos en bruto de nuestro sistema. La segunda suposición es un modelo de demanda de tráfico de los abonados en función de su distribución de las aplicaciones. El próximo paso en nuestro algoritmo es definir *throughput* actual del sistema mediante la detección y la eliminación de la los encabezados para ganar razón de datos útil (disponible). Como se mencionó antes, en 5ms de una trama TDD las subtramas del enlace descendente y de enlace ascendente son

prorrateadas con  $DL: UL$  y son separadas con una distancia de transmisión de 11,4 ms. Estas dos subtramas tienen algunos encabezados distintivos e idénticos. Por lo tanto, dividimos toda nuestra trama en estas dos particiones DL y UL e investigamos la disposición ancho de banda en cada una por separado.

Pero antes, veamos nuestros datos iniciales en nuestro algoritmo:

**Ancho de banda de canal**: es nuestra primera entrada y nos da un gran número de parámetros críticos. En esta tesis 5 y 10 MHz son considerados los anchos de banda que más se utilizan. Conociendo el BW del canal uno puede decidir sobre la cantidad de los datos de las subportadoras ( $FFTusada$ ) y los subcanales utilizando permutaciones PUSC en cada dirección.

**Valor G**: es el índice para definir la duración de CP para calcular el tiempo de símbolo  $(Ts)$  de acuerdo con  $(Eq-1.4)$ . Teniendo en cuenta que en la certificaciones del WiMAX Móvil la duración útil de símbolo ( $Tb$ ) se fijó en 91,4  $\mu s$  para todos los anchos de banda posibles. Teniendo  $Ts - y$  la  $FFTusada - y$  basándonos en el suposición de distribución de la modulación se puede obtener el ancho de banda del canal bruto de acuerdo con la (Eq-2.1).

**DL**: UL: Para obtener el BW Raw en cada dirección como se explica en Sección 2.2 IT es utilizado para calcular la duración de subtrama de DL ( $T_{DL}$ ) multiplicando a  $T_f$  =  $5 \text{ m}$ S (la duración de la trama) y la duración UL como se muestra  $T_{UL} = UL/(UL +$  $DL$ ) \*  $Tf$ 

**UL / DL Tráfico**: Como se explica Sección-2.3.4 la relación de tráfico se utiliza para obtener la demanda de tráfico UL basado en la demanda de DL, mientras que los parámetros del sistema de la dirección DL están disponibles.

Seguimos nuestro algoritmo para calcular el ancho de banda útil en las direcciones de DL y UL por separado mediante la definición y la eliminación de los encabezados. Al final estos anchos de banda disponibles serán comparados con los ya obtenidos en la última sección con respecto a la demanda de tráfico de abonados. Téngase en cuenta que de acuerdo con  $(Eq-2.4)$  como el número de usuarios conectados  $(N)$  aumenta la demanda aumentará también. Por lo tanto, como mismo que la demanda de tráfico la examinación de los encabezados de DL y UL en las siguientes secciones tienen una dinámica característica en la que el ancho de banda final disponible disminuye a medida que el número de conexiones aumenta. El equilibrio entre estos dos tipos de datos y el número de usuarios es la clave de nuestro algoritmo que se explicará más adelante con más detalle.

#### **2.3.1 Enlace descendente**

En esta sección será explicado paso a paso la eliminación de los encabezados del enlace descendente con el fin de calcular el ancho de banda útil del enlace descendente. La figura 2.3 resume la metodología de este cálculo. A continuación el algoritmo se explica con más detalles.

La primera columna de la figura 2.4 explica como calcular el ancho de banda en bruto (BW1) basado en los parámetros del sistema obtenidos a partir de las entradas iniciales este procedimiento fue explicado al principio de esta sección.

**Símbolos incompletos**: En la segunda columna, ya que  $T_{DL}$  y Ts pueden tener valores variables basándonos en DL: UL y en el CP respectivamente, necesitamos saber cuántos símbolos completos ( $N_{S-DL}$ ) se pueden incrustar en la subtrama del enlace descendente  $(T_{DL})$ .

$$
N_{S-DL} = [(T_{DL} - Tg) / Ts]
$$
 (Eq-2.5)

donde  $T_{DL} = DL/( DL + UL) * T_f$  además de que  $T_f = 5 ms$  y  $Tg = 11.4 \mu s$  son valores fijos en las aplicaciones de la WiMAX Móvil. Para saber cuánto ancho de banda se desperdicia por los símbolos finales incompletos y calcular la BW disponible en la etapa 8 podemos utilizar la siguiente ecuación:

$$
BW2 = [(N_{S-DL} * Ts) / T_{DL}] * BW1
$$
 (Eq-2.6)

**Preámbulo DL**: De acuerdo con la figura 1.6 el primer símbolo en la subtrama de DL se dedicada a la exposición de motivos y este no lleva los datos a los suscriptores y se utiliza para fines de sincronización. Así que tenemos que eliminar este símbolo adicional de nuestro ancho de banda útil de DL como se menciona en la etapa 9:

$$
BW_{3.1} = (N_{S-DL} - 1) * BW_2
$$
 (Eq-2.7)

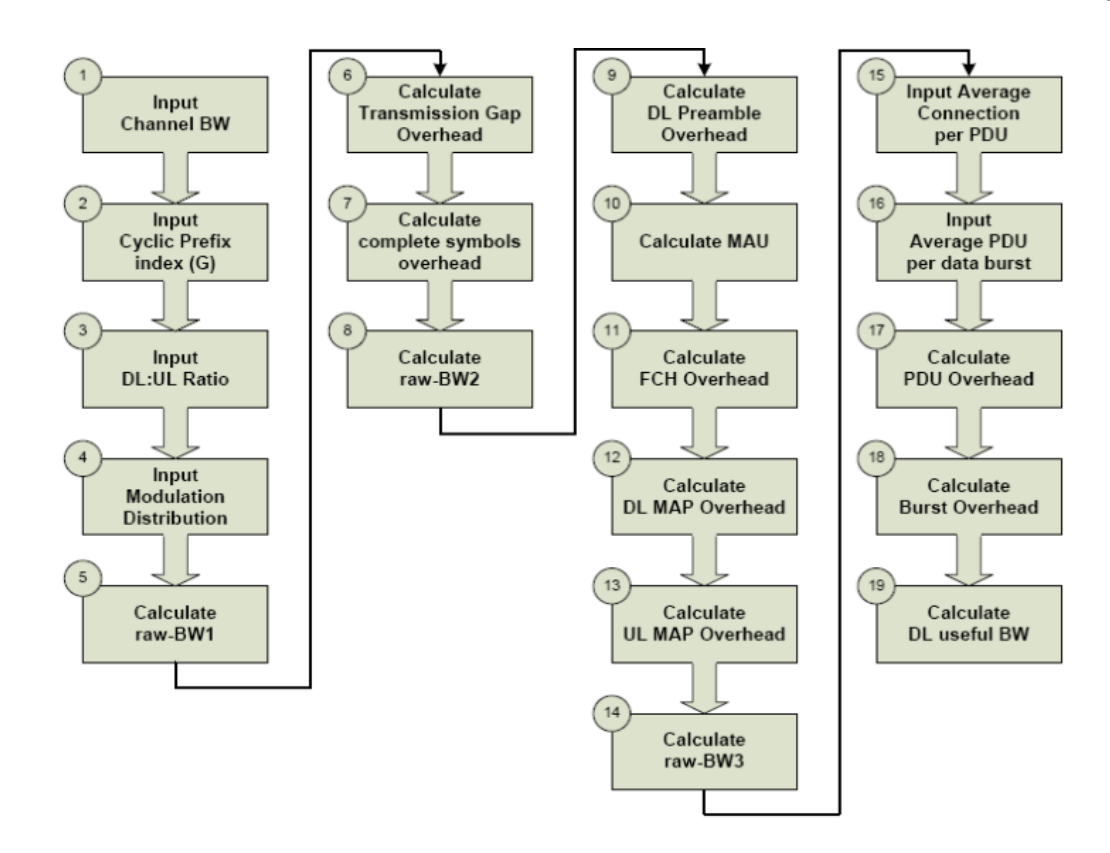

**Figura 2.3 Calculo de UL**

**MAU:** unidad de asignación mínima se refiere a la cuantía de dos dimensiones más pequeñas de frecuencia y de tiempo que se pueden ser colocadas para el envío de datos a través del canal. Cuando tiene que con las aplicaciones que se necesitan para enviar sólo unos datos los paquetes pueden ser tan pequeños como MAU (*Minimum Allocation Unit*). Este concepto hace la tecnología de OFDM altamente granular y ayuda al sistema a reducir la cantidad de ancho de banda desperdiciado en el envío de paquetes pequeños. La (Eq-2.8) revela cómo la MAU puede ser calculada en bytes:

$$
MAU = \left[ \left( N_c \times OCR \right) / N_{SUB-CH} \right] \tag{Eq-2.8}
$$

donde  $N_c$  es el tamaño de bloque codificado en bytes y  $OCR$  es la codificación eficaz del más robusto en el esquema de modulación, 64–QAM como el peor de los casos, y  $N_{SUB-CH}$  es el número de subcanales basado en el ancho de banda de canal del sistema utilizando permutación PUSC. El concepto de MAU se puede utilizar en falta de coincidencia de paquetes errados también. En general, métodos de Fragmentación y paquetización se utilizan para ajustar el tamaño de los paquetes al ser mandados a la MAU

disponible. Sin embargo puede haber casos en los que la cantidad de datos a enviar en una ráfaga se pase del límite de MAU. En estos casos, una MAU casi vacío se envía, lo que representa un encabezado del canal. En nuestro algoritmo, consideramos un error de coincidencia de 50 % y a cada una de nuestra ráfaga de datos se la añaden  $MAU/2$  bytes de encabezado.

**FCH**: De acuerdo con la figura 1.6 después del preámbulo viene un Encabezado de control de trama en la subtrama DL como se describió en la sección 1.3.4. EL encabezado asociado con este mensaje de señalización es igual a un MAU. El FCH y otros mensajes de señalización como los mapas DL y de UL, se envían utilizando el nivel de modulación más baja dentro de la célula (normalmente BPSK 1 / 2) para asegurarse de que todos los abonados de la estación dentro del área de cobertura puedan recibirlo.

**Mensajes MAP**: El mapeo de las subportadoras debe ser transmitido a todos los usuarios siempre que cambie la asignación de los recursos. En general, los mensajes de MAP se usan en la subtrama de enlace descendente e introducen una cantidad considerable de encabezado el cual aumenta a medida el número de suscritores conectados se eleva. Así, un algoritmo dinámico, basado en el número de usuarios se debe definir para calcular estos encabezados. Para ello, primero vamos a examinar brevemente la textura de cada mensaje MAP y continuamos con la presentación de una relación para el cálculo de los encabezados.

**DL –MAP**: El mapa descendente comienza con ocho bytes de cabecera de información seguido de un número de elementos de información (DL –MAP IE). Es decir que hay un elemento de información para cada conexión activa con la trama de enlace descendente y el mapa debe terminar con un IE que marca el final de la hoja. Cada  $DL - MAP \leq$  es al menos cuatro bytes de largo para incluir una conexión MAC específica CID (*Connection Identifier*) y un código de perfil de ráfaga DIUC (*Downlink Interval Usage Code*) de modo que una estación de abonado pueda saber si un DL ráfaga contiene el tráfico destinado a ello o no. Múltiple mapa IE de DL puede apuntar a la misma ráfaga, de modo que una ráfaga puede ser compartida entre una o más estaciones de abonado. En nuestro algoritmo de estimación de la capacidad se considera el peor de los casos caso en el que existe un DL –MAP en todas las subtramas DL siendo enviados por el más bajo nivel de modulación. Además, asumimos que cada estación de abonado que se conecta al sector impone un 4 bytes IE en el mensaje de Mapa. Así la sobrecarga sería 8 +  $NX4 + 4 + MAU / 2$  bytes considerando el de error de no coincidencia, donde N representa el número de suscriptores activos.

**UL –MAP**: En términos prácticos, un mapa de enlaces ascendentes es esencial para las estaciones suscriptoras para coordinar el acceso de enlace ascendente. El mapa de enlace ascendente comienza con 11 bytes de información de cabecera. Como mismo que DL –MAP, cada conexión activa representa un IE en el mensaje MAP, pero esta vez cada uno con una longitud de 6 bytes. El final de la IE existe en la UL –MAP igual que en DL. Para la capacidad de estimación peor de los casos el sobrecarga impuesta con UL –MAP sería  $11 + 6 + NX6$  MAU / 2 bytes.

Además del mapa de mensajes de DL y UL, la sub-trama del enlace descendente puede periódicamente contener mensajes DL / UL del *descriptor de canal*. Estos tienen la finalidad de presentar la información de DL / UL de los perfiles de ráfaga. Por lo tanto, la cantidad de sobrecarga que presentan depende del número de ráfaga de datos en cada subtrama de DL o UL. Cada ráfaga de DL y UL ocupa 9 y 4 bytes (que indican la información de perfil) de la DCD y UCD, respectivamente. Con que frecuencia descriptores de canal de de enlace descendente o enlace ascendente se envían y el encabezado que se la impone depende de la configuración del canal y con qué frecuencia las condiciones cambian. En nuestro algoritmo asumimos un intervalo de envío de 100 ms para estos. Para calcular DCD (*Downlink Channel Descriptor*) final o el encabezado UCD (*Uplink Channel Descriptor*) necesitamos tener una idea sobre el número de ráfaga de datos por subtrama DL. Como se puede observar en la figura 2.4, el algoritmo pide otras dos entradas en las etapas 15 y 16 que son:

> El número medio de conexiones por PDU (véase la Sección 1.4.2) El número medio de PDUs por ráfaga de datos

Como se mencionó antes, para lograr una mayor eficiencia de la asignación de recursos WiMAX tiene implementadas técnicas de Embalaje y Fragmentación. Figura 2.4 muestra cómo estas técnicas son implementadas en WiMAX. Dentro de la parte común de la capa MAC, la fragmentación se refiere a la división de una MAC –SDU a través de múltiples MAC –PDU y el embalaje se refiere a la combinación de dos o más de MAC –SDU en una sola MAC – PDU. Aquí asumimos que cada una unidad MAC de datos de servicio contiene una sola conexión. El tamaño de los paquetes de SDU depende de las características de aplicación de los abonados y puede variar desde paquetes cortos de VoIP hasta transferencia de archivo largos. Por otro lado, el mismo procedimiento puede ser realizado en capa física para la asignación de recursos. Esta vez MAC–PDU múltiples o segmentadas se pueden colocar en una solo ráfaga de transmisión de datos. Esta proporción de la asignación puede ser determinada mediante la introducción de un número promedio de PDUs por ráfaga de datos.[\[7\]](#page-69-6)

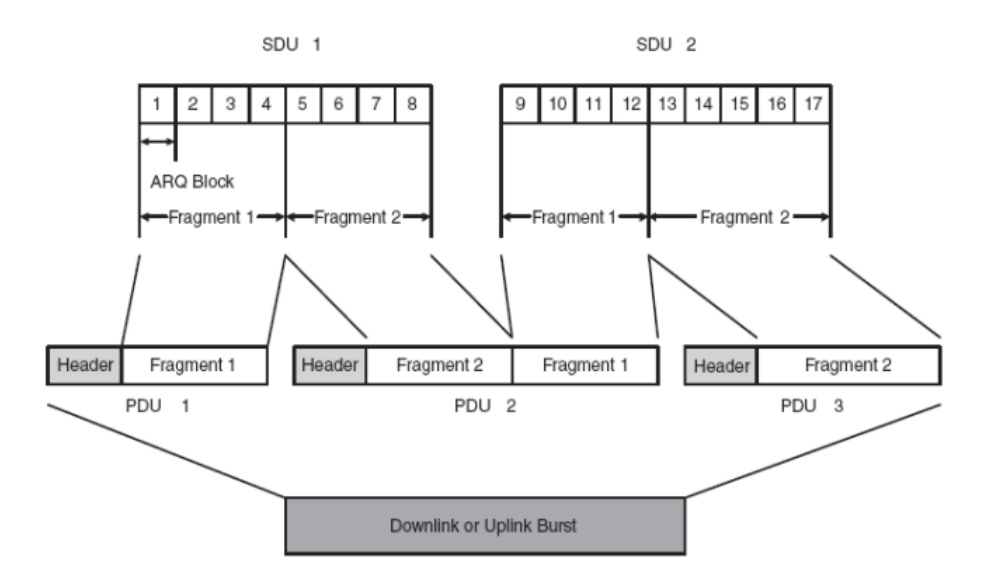

Figura 2.4. Técnicas de fragmentación y de paquetes en WiMAX

Así que con las entradas de las etapas 15ª y 16 ª que básicamente permiten que el algoritmo sea personalizado en base a las aplicaciones del sistema. Se realiza mediante la estimación del número de PDU y de ráfaga en cada subtrama basado en el número de la conexión de usuarios ( $N$ ) de la siguiente manera:

 $NPDU = N / n$ úmero promedio de conexiones por PDU  $NBurst = NPDU/n$ úmero medio de unidades PDU por Rafaga (Eq – 2.9)

**MAC –PDU**: Como se explica en Sección 1.4.2 hay más información bit adicional en una unidad de datos de protocolo de MAC que en los datos carga útil. Los 6 bytes de longitud genéricos de encabezado y 4 bytes de suma de comprobación CRC están siempre presentes en la PDU, mientras que puede haber algunos subencabezados adicionales. Ejemplos de subencabezados son el embalaje y la fragmentación que cada uno es de 3 bytes de largo. Dado que estas dos técnicas son operaciones mutuamente excluyentes podemos estimar que como promedio los 3 bytes de longitud subcabecera estarán presente en cada MAC – PDU. Así que tener el número promedio de unidades PDU de acuerdo con el número de usuarios que se conectan puede estimar la sobrecarga global impuesta por MAC – PDU en la subtrama del enlace descendente como:

## $NPDU x ( 643)$  Bytes (Eq- 2.10)

**Ráfaga de datos**: Como se puede observar en la Figura 2.5 cada ráfaga consiste en una o más PDU MAC que se recogen bajo un mismo perfil de ráfaga y se transmite a través la subtrama del enlace descendente. Como los PDU colocados en la ráfaga pueden tener longitudes variables, el tamaño total de cada ráfaga es variable también. En adición a esto de los encabezados cargados por cada PDU, que pueden tener un error de falta de coincidencia al intentar tener el tamaño del ráfaga pueden sobrepasar los límites un MAU. Así que como siempre un error de falta de coincidencia del 50% se debe considerar el  $N_{Burst}$ .

Los encabezados descritos anteriormente tienen el mayor impacto en la reducción de la disposición ancho de banda en el enlace descendente, mientras que otras opciones que existen pueden tener más bajo impacto en el *throughput* útil. En este algoritmo algunos encabezados en capa física como son los intermedios se descuidan. En WiMAX los intermedios son opcionalmente utilizados para manejar las variaciones tiempo. En el enlace descendente, un corto intermedio puede ser insertado al comienzo de cada ráfaga y en el enlace ascendente pueden ser utilizados después de 8, 16, o 32 símbolos. Se estima que tener un espacio de enlace intermedio cada 10 símbolos permite la movilidad de hasta 150 Kmph. En la capa MAC puede existir otros subencabezados con realmente bajos encabezados en el MAC –PDU. Después de todo, la secuencia de cálculo de la capacidad DL discutida obtiene una aceptable estimación para fines de planificación de células con respecto a requerimientos de QoS.

#### **2.3.2 Enlace ascendente**

Como se puede observar a partir de Figure2.5 el proceso de cálculo de ancho de banda de enlace ascendente útil es similar a la de enlace descendente en muchos pasos. La distinción principal es que no hay un preámbulo inicial o mensajes de MAP en la subtrama de enlace ascendente, pero en cambio no existe un *ranging* inicial y un intervalo de contención. A continuación estas diferencias y otros son explicadas.

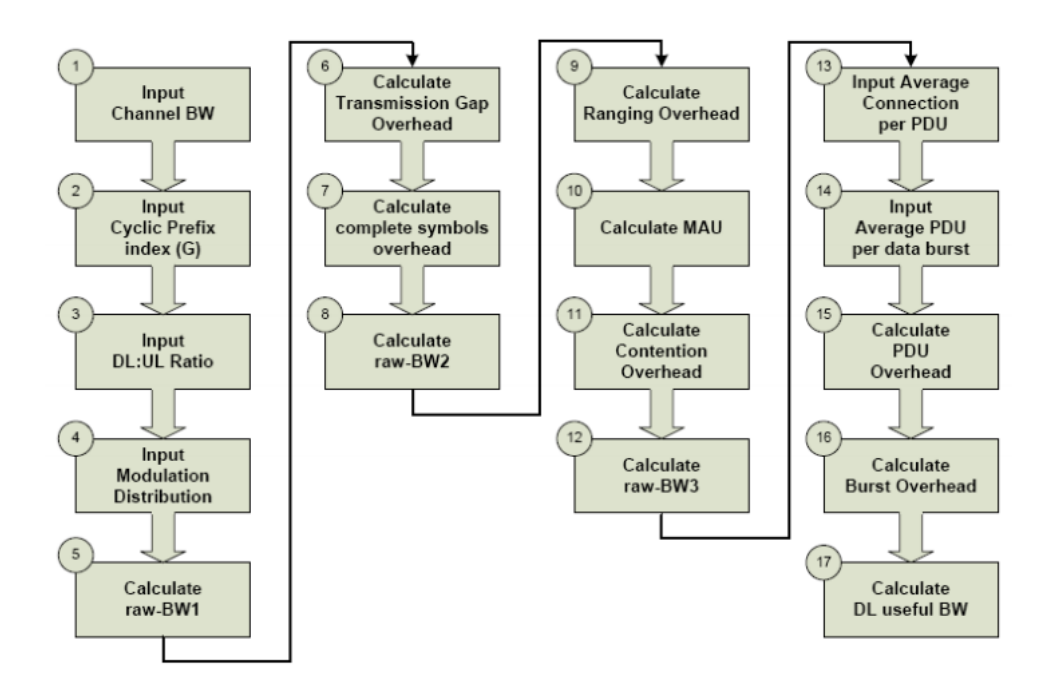

**Figura 2.5 Calculo de UL**

Igual que en el enlace descendente, el algoritmo de cálculo de ancho de banda útil de enlace ascendente se inicia con las entradas iniciales para calcular el ancho de banda bruto  $(BW1)$ basado en (Eq-2.1). Es bueno recordar que la estructura PUSC es diferente en dos direcciones y también considerar el efecto del particionamiento de subtrama TDD basado en la relación DL: UL. El algoritmo continúa con la eliminación de los encabezados de subtrama como se puede ver la segunda la columna. El mismo procedimiento que para DL puede utilizarse aquí para eliminar los encabezados de símbolos incompletos y  $Tg$ . Es suficiente para reemplazar los valores DL correspondientes con los UL ( $T_{UL}$ ) en (Eq -2.5) y (Eq-2.6).

*Ranging***:** WiMAX Móvil soporta procesos de *ranging* iniciales y periódicos como procedimiento ascendente de capa la física que permiten a la BS y la MS realizar sincronización de tiempo y de potencia, con respecto a varios parámetros de enlace de radio durante la entrada a la red inicial y periódica. Cuando la *ranging* inicial ocurre Solo entonces los usuarios por conectarse, es que las estimaciones de capacidad pueden ser desvaloras. De acuerdo con la norma la revista el *ranging* debe hacerse por lo menos cada 2 segundos. Estas oportunidades de *ranging* se asignan en el enlace ascendente suponiendo un preámbulo y dos símbolos seguido de una secuencia predeterminada, conocida como código de distancia, se repite durante dos símbolos OFDM. Así que los símbolos de encabezados generales presentados con un intervalo de *ranging* para la UL con 5mS TDD trama se puede estimar como:

$$
N_{Ranging} = (5/2000) \times (4/N_{S-UL})
$$
 (Eq-2.11)

Donde  $N_{S-UL}$  es el número total de símbolos en la subtrama de enlace ascendente como se puede obtener a partir de la (Eq-2.5) mientras que el valor de UL se puede considerar.

**Contención**: En el enlace ascendente, la MS solicita de recursos ya sea mediante una solicitud de ancho de banda independiente MAC –PDU (BRH) o que lleva a cuestas peticiones de ancho de banda. Las BRHs se envían dentro de los intervalos de contención que se asignan periódicamente a la subtrama UL. Este intervalo comienza con un símbolo de preámbulo seguido de uno o más símbolos de configuración para la petición de asignación de recursos. El número de símbolos depende del número de usuarios que se conectan y de la MAU del canal. El tamaño de la asignación debería ser suficiente para enviar a un BRH para cada MS que solicita mientras que cada BRH es  $6 + 4 = 10$  Bytes (*Header* + CRC). Desde el punto de vista de la capacidad, ya que un esquema de forma exponencial es utilizado para la retransmisión de las solicitudes, el peor de los casos sería pretender que cada MS conectada está enviando un BRH periódicamente en cada intervalo de sondeo. Suponiendo un periodo de  $100 \text{m}$ S entre cada intervalo de sondeo, los símbolos de encabezado general del intervalo de contención para el enlace ascendente de  $5mS$  de trama puede estimarse de acuerdo con Eq–2.12. Téngase en cuenta que el intervalo entre las asignaciones de contención es configurable por el operador.

*Ncontent* 
$$
= (5/100) x \frac{(N x 10/MAU) + 1}{N_{S-UL}}
$$
 (Eq-2.12)

La solicitud de ancho de banda se refiere a los abonados que ya se le han asignado acceso de enlace ascendente por la contención o proceso de sondeo para informar a la BS que requieren otra asignación para enviar datos pendientes. Para ello, el suscriptor añade 2 bytes de *Gran mantenimiento* GM (*Grant Management*) de subencabezado en su MAC – PDU. Esta técnica se explicará más en el cálculo de los encabezados PDU para el enlace ascendente. Como se ha descrito para el enlace descendente, en el algoritmo de estimación de la capacidad de enlace ascendente 2 entradas adicionales se requieren para calcular el número de MAC –PDU y la ráfaga de datos dentro de la subtrama de UL usando Eq-2.9 de acuerdo con la metodología ilustrada en la Figura 2.5. Tener  $N_{PDU}$  y  $N_{Burst}$  se puede calcular los encabezados de PDU y de ráfaga.

**MAC – PDU**: lo mismo que el enlace descendente, la carga útil de cada PDU de enlace ascendente es compartida con un número de bytes de cabecera tales como GMH, CRC y el subencabezamiento de embalaje / fragmentación. El subencabezado adicional en el enlace ascendente es de 2 bytes GM, como se explicó anteriormente, para realizar petición de ancho de banda. Colisiones solicitadas se manejan de modo de retroceso exponencial habitual por lo que en el peor de los casos se puede asumir que cada MS conectada está mandando GM en cada MAC –PDU. En este caso, los bytes de cabecera generales impuestos por PDU serían:  $N_{PDU}$   $x$  ( 6 + 4 + 3 + 2) Bytes.

**Ráfaga de datos**: A pesar del 50 % de errores de no coincidencia, en el enlace ascendente cada ráfaga comienza con un preámbulo para sincronizar a los suscriptores que tiene con la estación base. Cada preámbulo ocupa un símbolo que es modelado a un MAU en nuestro algoritmo. Así los bytes de cabecera introducidos con cada ráfaga son  $MAU x (1 1 / 2)$ . Tenga en cuenta que estos extra bytes son enviados de acuerdo con el perfil ráfaga correspondiente. Así que no está lejos de realidad si asumimos que sus parámetros de transmisión son los mismos que nuestra suposición de modulación de distribución.

#### **2.4 Determinación del mayor número de usuarios por sector**

En la sección 2.2 el modelo de tráfico basado en la distribución de aplicaciones y el flujo de servicios fue presentado. Basado en el algoritmo descrito en la sección 2.3 se estimó los anchos de banda disponibles para las direcciones de DL y UL. En esta sección se intenta describir un algoritmo para calcular la máxima cantidad de usuarios que pueden ser soportados por un sector simultáneamente teniendo en cuenta la información obtenida. La Figura 2.6 muestra la metodología para este cálculo.

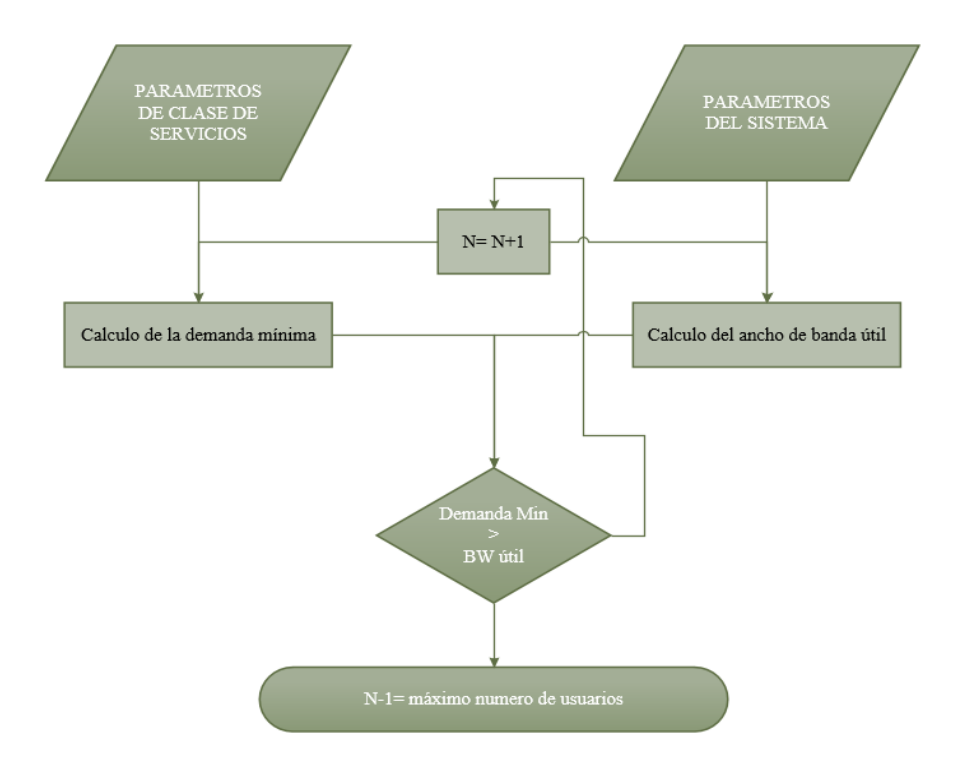

**Figura 2.6. Algoritmo para el máximo # de usuarios**

El algoritmo puede ser implementado en ambas direcciones Dl y UL por separado. Este funciona de la siguiente manera; primero empieza con un solo usuario tratando de conectarse con el sector. Como segundo paso, basándose en las entradas se calcula la razón de datos de mínima demanda y el ancho de banda disponible en cada dirección. El primer dato puede ser obtenido de acuerdo con la (Eq-2.4) y el segundo por el procedimiento descrito en la última sección. Estos dos valores son comparados para comprobar la carga que puede entregar tanto Dl como UL. Si hay suficiente ancho de banda el número de suscritores se aumenta por uno y la disponibilidad del canal empieza a comprobarse comparando la razón de datos adicional que este usuario adicional demandara por el encabezado que impone en el ancho de banda útil. Cuando el mínimo razón de datos demandado exceda la cantidad disponible de BW en cada dirección el algoritmo para y da como resultado el número máximo de usuarios que pueden ser conectados en un sector con los parámetros de entrada introducidos.

#### **2.5 Conclusiones parciales**

Al finalizar este capítulo se pueden establecer las siguientes conclusiones:

- 1. El algoritmo elaborado integró de manera armónica un conjunto de aspectos teóricos de la tecnología WiMAX Móvil.
- 2. La propuesta formulada ofrece una forma para que un operador de telecomunicaciones pueda calcular la cantidad de usuarios para parámetros de servicios específicos por lo que permite conocer cuántas BS se necesitarían en un diseño especifico y por tanto, cuanto seria la inversión necesaria para su implementación.

# **CAPITULO 3. DISCUSIÓN Y RESULTADOS**

En este capítulo, se presenta diferentes casos de estudio los cuales se comparan usando un código de MATLAB. Estos 3 casos tienen diferentes parámetros del sistema y diferentes servicios de tráfico y se han tratado de escoger valores de entrada de acuerdo a situaciones prácticas y son analizados para llegar a conclusiones óptimas.

## **3.1 Caso de estudio 1**

Como se muestra en la siguiente tabla, se introducen los parámetros de servicios y los parámetros del sistema y el procesamiento descrito en el capítulo 2 se obtienen los picos de razón de datos en ambas direcciones y el número máximo de usuarios.

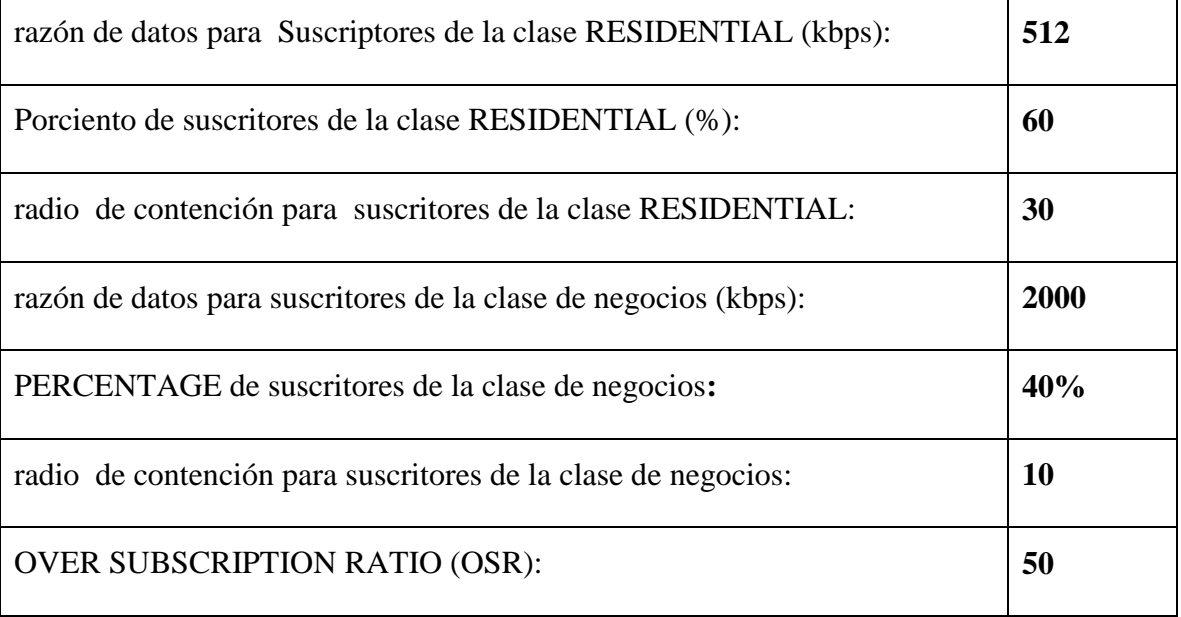

**Tabla 3.1** Parámetros de la clase de Servicios (Residencial /Negocios OSR

| Ancho de banda del canal (5/10 MHz):           | 5 |
|------------------------------------------------|---|
| $CP$ (4/8/16/32)                               | 8 |
| DL: UL de la subtrama - porción de DL          | 3 |
| DL: UL de la subtrama - porción de UL          | 1 |
| DL/UL TRAFFICO                                 | 4 |
| El número promedio de conexiones del PDU       | 2 |
| El número promedio de PDUs por ráfaga de datos | 2 |

**Tabla 3.2** Parámetros del Sistema

Según los parámetros de entrada anteriores después de probar el algoritmo expuesto en el capítulo 2 se ven los siguientes resultados:

EL pico de razón de datos en <DL> es 9147.62 kbps

EL pico de razón de datos en <UL> es 2396.86 kbps

75 es el máximo de usuarios simultáneos que soporta este sector

5379 kbps es la MIN-DEMANDA en <DL> para 75 usuarios simultáneos

1344.75 kbps es MIN-DEMANDA en <UL> para 75 usuarios simultáneos

5372.89 kbps es BW DISPONIBLE en <DL> para 75 usuarios simultáneos

1733.89 kbps es BW DISPONIBLE en <UL> para 75 usuarios simultáneos

EL OSR=47.4366 alcanzado para 75 usuarios simultáneos

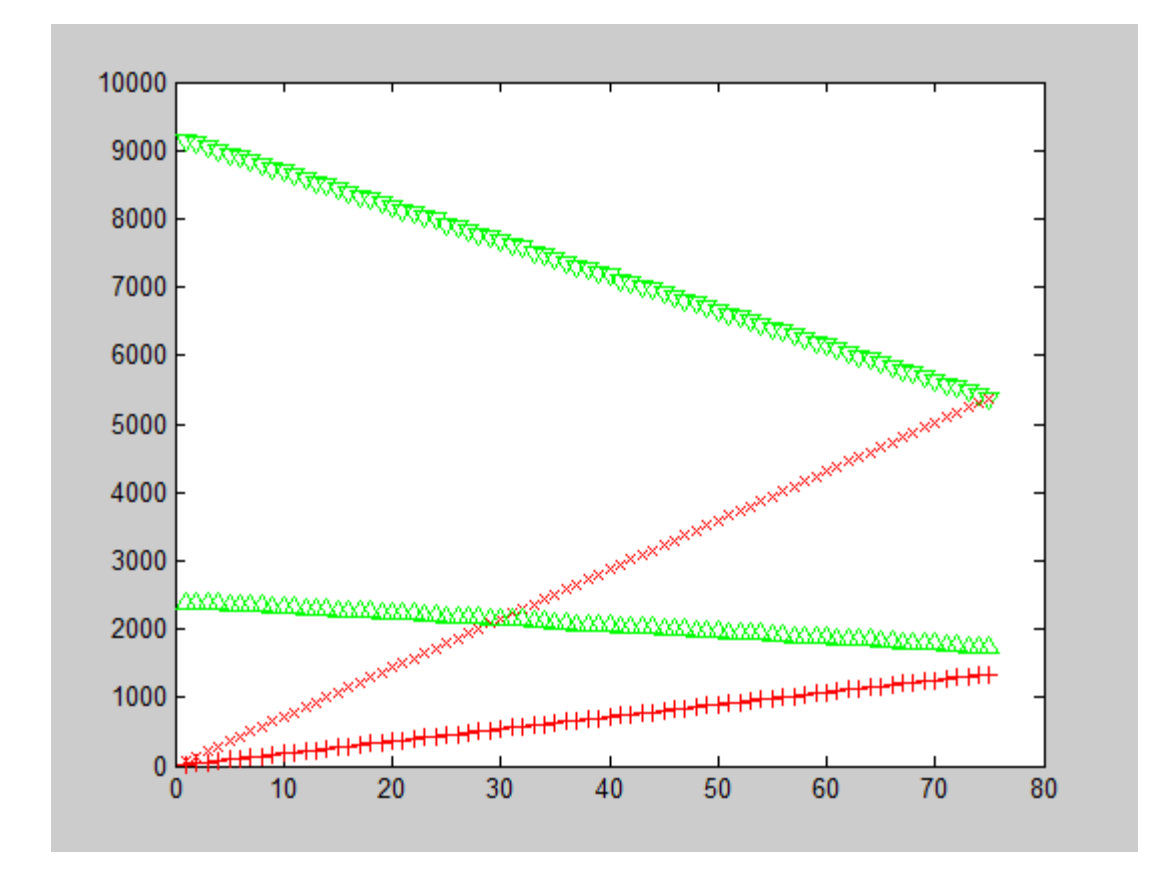

**Figura 3.1 Demanda y capacidad en los enlaces DL y UL**

Como se puede ver en el caso de estudio anterior 76 usuarios pueden ser soportados en el sector específico. De acuerdo con los datos obtenidos la limitación del algoritmo está en la capacidad del enlace descendente. En otras palabras el sector solo puede soportar 76 usuarios simultáneamente con los parámetros específicos basados en las asunciones de distribuciones de aplicaciones y de modulación y de demanda de tráfico mientras que la demanda de ancho de banda no puede soportar al usuario 77 en la dirección del enlace descendente. El pico de razón de datos disponible en el enlace descendente es de **9147.62 kbps** y disminuye hasta llegar a **5372.89 kbps** a medida que el número de usuarios aumenta hasta 76 y la demanda mínima del razón de datos para los 76 usuarios conectados simultáneamente en el enlace descendente es de **5379 kbps.**

## **3.2 Caso de estudio 2**

Al igual que en el caso de estudio 1 los pasos del algoritmo en cuestión fueron analizados en el desarrollo del capítulo 2. En la siguiente tabla se muestran los datos de entradas de los parámetros de servicio y los parámetros del sistema:

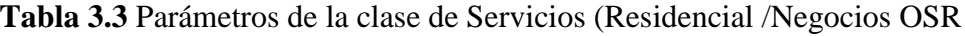

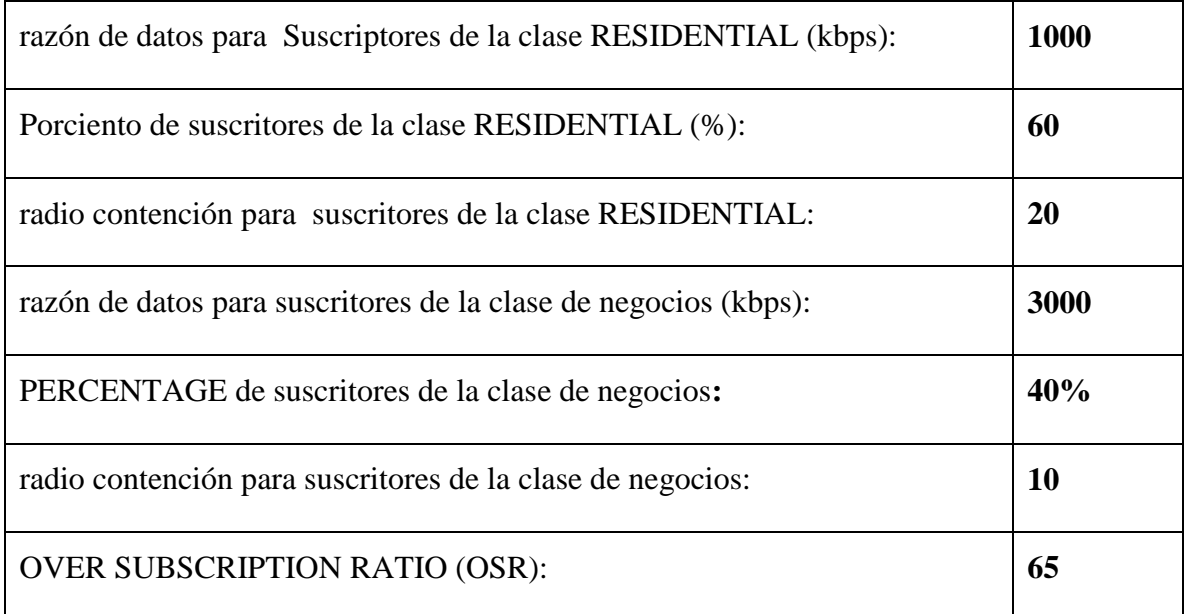

## **Tabla 3.4**Parámetros del Sistema

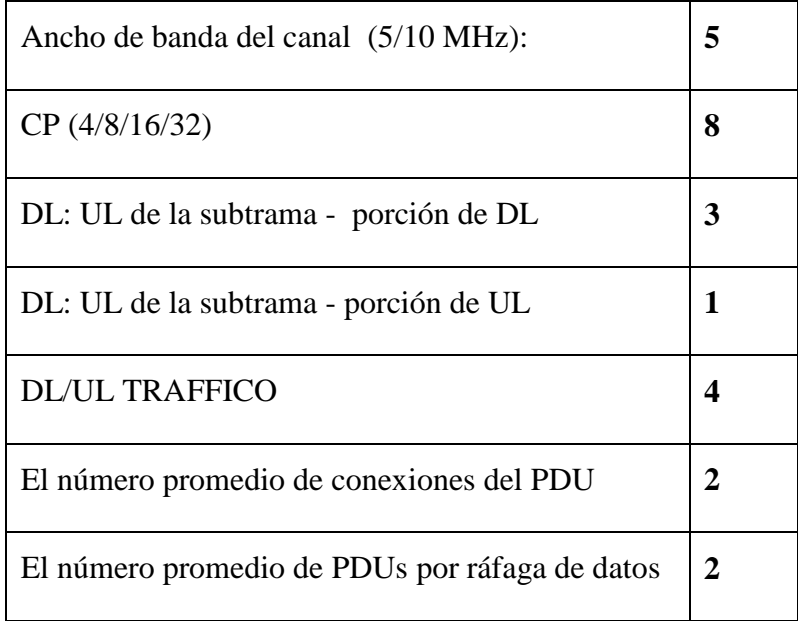

Según los parámetros de entrada anteriores se obtuvieron los siguientes resultados:

EL pico de razón de datos en <DL> es 9147.62 kbps

EL pico de razón de datos en <UL> es 2396.86 kbps

61 es el máximo de usuarios simultáneos que soporta este sector

6124.77 kbps es la MIN-DEMANDA en <DL> para 61 usuarios simultáneos 1531.19 kbps es MIN-DEMANDA en <UL> para 61 usuarios simultáneos 6084.8 kbps es BW DISPONIBLE en <DL> para 61 usuarios simultáneos 1854.5 kbps es BW DISPONIBLE en <UL> para 61 usuarios simultáneos EL OSR=62.7233 alcanzado para 61 usuarios simultáneos

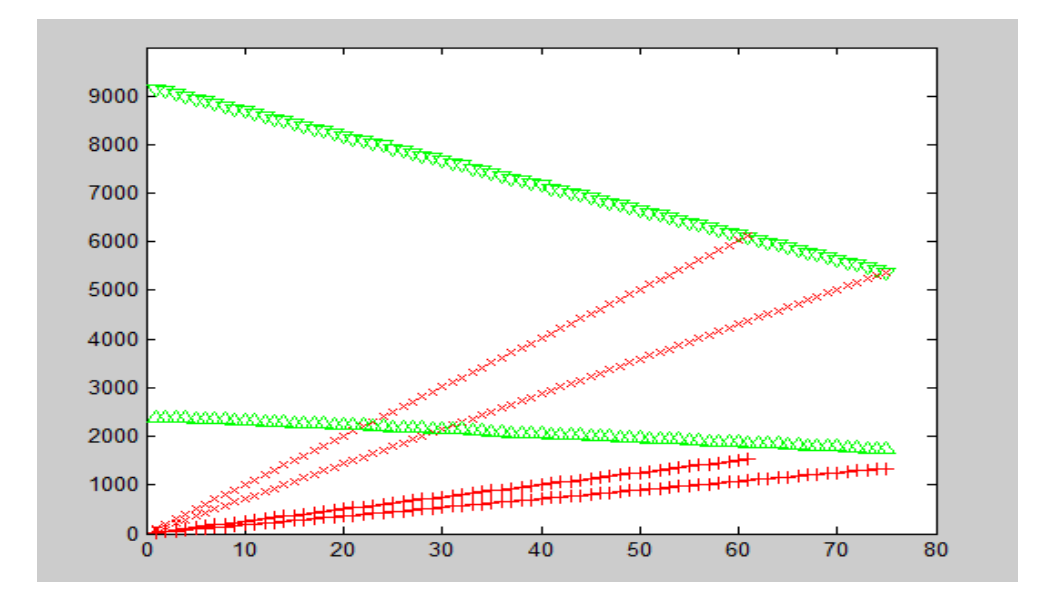

**Figura 3.2 Demanda y capacidad en los enlaces DL y UL**

En este caso los parámetros del Sistema se mantuvieron igual que en el caso de estudio 1, solo los parámetros de la clase de servicio fueron modificados como se muestra en la tabla 3.3. Como en este nuevo test a los subscritores de ambas clases, residencial y de negocios, se le aumentaron considerablemente sus valores de sus razones de datos, se esperaría que el número de usuarios fuesen menores si los parámetros del sistema se mantuviesen igual que en el caso de estudio 1.

Como se prueba en este caso el sector en cuestión solo puede soportar la nueva demanda para 61 suscritores y de nuevo el sistema está limitado en el enlace descendente. Además como los parámetros del sistema en los dos casos son idénticos los picos de razón de datos son iguales. Otro resultado notable en la comparación de los casos de estudio es el valor del ORS. Como puede notarse el valor obtenido en el segundo caso es menor que el del primer caso. Esto ocurre porque la máxima cantidad de usuarios que se soportan en el primer caso es mayor que la del segundo. El OSR está relacionado con la porción de razón de datos que se ofrecida que puede servir al más bajo esquema de modulación (BPSK) y como el segundo caso ofrece más razón de datos por usuarios este sufre más sobre el radio de contención.

## **3.3 Caso de estudio 3**

Al igual que en los casos de estudio anteriores los pasos del algoritmo en cuestión fueron analizados en el desarrollo del capítulo 2. En la siguiente tabla se muestran los datos de entradas de los parámetros de servicio y los parámetros del sistema:

| razón de datos para Suscriptores de la clase RESIDENTIAL (kbps): | 1000 |
|------------------------------------------------------------------|------|
| Porciento de suscritores de la clase RESIDENTIAL (%):            | 60   |
| radio contención para suscritores de la clase RESIDENTIAL:       | 20   |
| razón de datos para suscritores de la clase de negocios (kbps):  | 3000 |
| PERCENTAGE de suscritores de la clase de negocios:               | 40%  |
| radio contención para suscritores de la clase de negocios:       | 10   |
| <b>OVER SUBSCRIPTION RATIO (OSR):</b>                            | 65   |

**Tabla 3.5** Parámetros de la clase de Servicios (Residencial /Negocios OSR

| Ancho de banda del canal (5/10 MHz):           | 5  |
|------------------------------------------------|----|
| $CP$ (4/8/16/32)                               | 16 |
| DL: UL de la subtrama - porción de DL          |    |
| DL: UL de la subtrama - porción de UL          | 2  |
| <b>DL/UL TRAFFICO</b>                          | 4  |
| El número promedio de conexiones del PDU       | 2  |
| El número promedio de PDUs por ráfaga de datos | 2  |

**Tabla 3.6** Parámetros del Sistema

EL pico de razón de datos en <DL> es 9969.97 kbps

EL pico de razón de datos en <UL> es 2194.69 kbps

66 es el máximo de usuarios simultáneos que soporta este sector

6626.8 kbps es la MIN-DEMANDA en <DL> para 66 usuarios simultáneos 1656.7 kbps es MIN-DEMANDA en <UL> para 66 usuarios simultáneos 6844.18 kbps es BW DISPONIBLE en <DL> para 66 usuarios simultáneos 1648.69 kbps es BW DISPONIBLE en <UL> para 66 usuarios simultáneos EL OSR=64.0943 alcanzado para 66 usuarios simultáneos

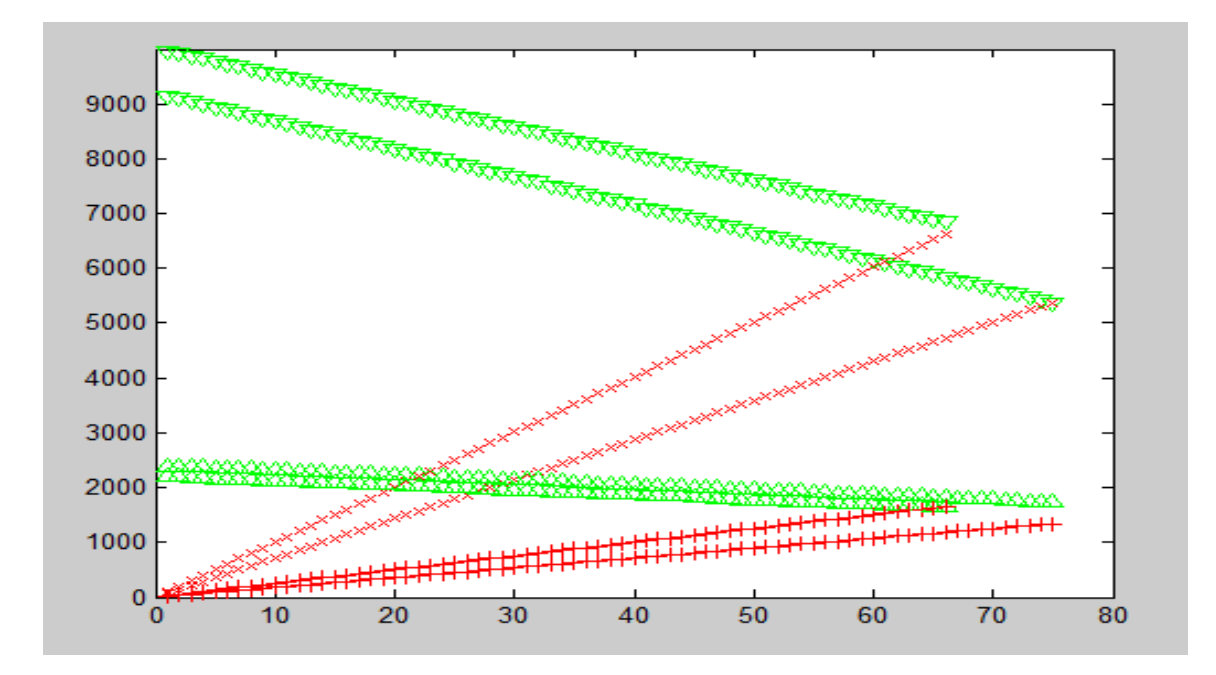

**Figura 3.3 Demanda y capacidad en los enlaces DL y UL**

En este caso de estudio se mantuvieron los parámetros de la clase de servicio idénticos al caso de estudio 2 mientras que se cambiaron los parámetros del sistema de una forma eficiente tratando de aumentar la capacidad. Como en el segundo caso el ancho de banda del canal sigue siendo 5 MHz y el tráfico de DL /UL = 4, básicamente en el test se trató de manipular los parámetros configurables tratando de aumentar el número de usuarios que pueden ser cubiertos por un sector y una de estos factores es el radio DL /UL. Como en el test anterior la limitante estuvo en el enlace descendente y ahora por asignar mayor porción /a la subtrama de DL se aumenta la capacidad total y en este caso la relación fue 7/2 y en el caso anterior la relación fue 3/1. Además escogiendo un valor del CP más grande se logra reducir el encabezado y por esto aumentar el *throughput*. Escogiendo CP =16 significa que 1/16 de la duración de tiempo útil se repite al principio de cada símbolo por lo que el sistema sufre menos encabezado comparado con el caso de estudio 2 donde CP = 8. Nótese que el CP es usado para eliminar la interferencia intersímbolo por lo en la nueva asignación del CP debe tomarse en cuenta el retraso del cana y las condiciones de interferencia. Note que con los nuevos parámetros del sistemas los resultados en el enlace descendente los picos de razón de datos aumentan por lo que en caso de estudio 3 se pueden tener mayor cantidad de usuarios en esa dirección. La relación DL/UL tiene que estar establecida de

forma eficiente para que la capacidad requerida se pueda mantener en ambas direcciones. En este caso se pueden mantener 66 usuarios que son 5 usuarios que el caso de estudio 2, además la limitante en este caso fue en enlace ascendente, el enlace descendente se mantuvo de forma eficiente para toda su capacidad. En otras palabras en el caso de estudio 3 la capacidad y la demanda del sistema están equilibradas de manera óptima, en ambas direcciones UL y DL la capacidad es rellenada de manera eficiente dentro de cada demanda de tráfico.

## **3.4 Conclusiones parciales**

Una vez finalizado el capítulo se establecen las siguientes conclusiones:

- 1. Los resultados obtenidos mediante la utilización de software MATLAB demuestran la validez de algoritmo desarrollado para el cálculo de la máxima cantidad de usuarios simultáneos en un sector.
- 2. Las pruebas realizadas permiten una interpretación más exacta de los resultados tomando en cuenta como los parámetros CR y OSR influyen en la variación de los mismos.

## **CONCLUSIONES Y RECOMENDACIONES**

## **Conclusiones**

Como culminación de esta investigación se arribó a las siguientes conclusiones:

- 1- La tecnología WiMAX Móvil presenta características de funcionamiento que la hacen una excelente opción para la implementación de redes de acceso inalámbricas de banda ancha.
- 2- El algoritmo elaborado permite, mediante la integración armónica de los conceptos teóricos, el cálculo de la capacidad de un sector en una red WiMAX Móvil.
- 3- La validación del algoritmo permite observar, a través de los resultados obtenidos en las simulaciones del software MATLAB, el comportamiento de la capacidad en una red WiMAX Móvil.

## **Recomendaciones**

Al concluir esta investigación se ofrecen las siguientes recomendaciones:

- 1- Incluir el algoritmo elaborado en posibles diseños de redes WiMAX Móvil.
- 2- Validar esta algoritmo teniendo en cuenta los patrones de tráfico específicos de una red WiMAX Móvil ya implementadas.
- 3- Utilizar el algoritmo elaborado como complemento para el estudio de las redes de acceso inalámbricas en cursos de pregrado y de postgrado, con vistas a aumentar el nivel de conocimientos de los profesionales de esta rama.

## **REFERENCIAS BIBLIOGRÁFICAS**

- <span id="page-69-5"></span>[1] A. G. Jeffrey G. Andrews, Rias Muhamed, "Fundamentals of WiMAX : understanding broadband wireless networking," 2007.
- <span id="page-69-2"></span>[2] W. Forum, "Mobile WiMAX – Part I : A Technical Overview and Performance Evaluation," 2006.
- <span id="page-69-4"></span>[3] D. L. T. Scelles, "WiMAX Network Quality of Service," 2005.
- <span id="page-69-3"></span>[4] J. Wigard, "QoS Policy for RRM."
- <span id="page-69-0"></span>[5] W. Forum, "Fixed, nomadic, portable and mobile applications for 802.16-2004 and 802.16e WiMAX networks," 2005.
- <span id="page-69-1"></span>[6] A. Fellah, "WiMAX Market Trends and Deployments," 2007.
- <span id="page-69-6"></span>[7] I. S. f. L. a. m. a. networks, " Air Interface for Fixed and Mobile Broadband Wireless Access Systems ".
- [8] M. Ergen. (2009). Mobile Broadband.Including WiMAX and LTE.
- [9] M. A. G. Cartas, "Descripción de las tecnologías empleadas en las normas IEEE 802.11n y IEEE 802.16e," Tesis de Grado, Departamento de Electrónica y Telecomunicaciones, UCLV, Santa Clara, 2009.
- [10] S. Ahmadi. (2011). Mobile WiMAX. A System Approach to Understanding IEEE 802.16m Radio Access Technology.
- [11] A.-E. M. Taha, et al. (2012). LTE, LTE-Advanced and WiMAX. Towards IMT-Advanced Networks.
- [12] A. R. I. Jadue, "Metodologías, herramientas y criterios para la planificación general de plataformas de telecomunicaciones " Tesis de Grado, Departamento de Ingeniería Eléctrica, Universidad de Chile, Santiago de Chile, 2007
- [13] Prasad, R. y R. van Nee (2000) OFDM for Wireless Multimedia Communications. Editorial Artech House.
- [14] P. G. García, "Diseño de una herramienta de planificación de sistemas WiMAX " Tesis de Grado, Universidad Politecnica de Catalunya, 2006.
- [15] K.-C. Chen and J. R. B. d. Marca. (2008). Mobile WiMAX.
- [16] F. C. Geada. (2007, WiMAX. Nueva alternativa de comunicaciones para entornos rurales.
- [17] A. R. Fleites, et al. (2007, Enlace inalámbrico en la red UCLV.
- [18] B. H. Walke, et al. (2006). IEEE 802 Wireless Systems. Protocols, Multi-hop Mesh/Relaying, Performace and Spectrum Coexistence.
- [19] Y. D. Ferrer, "Descripción del estándar IEEE 802.16m," Tesis de Grado, Departamento de Electrónica y Telecomunicaciones, UCLV, Santa Clara, 2013.
- [20] C. R. Moreno, "Análisis de la viabilidad de la modificación de la enmiendaI EEE802.16j para su aplicación en la banda no licenciada de 5GHz," Tesis de Maestria, Univerisdad Rey Juan Carlos, 2010.
- [21] Ahmad, A. (2005) Wireless and Mobile Data Networks. Editorial John Wiley & Sons, Inc.

[22] Andrews, J.G. et al. (2007) Fundamentals of WiMAX. Understanding Broadband Wireless Networking. Editorial Pearson Education, Inc. Prentice Hall.

[23] Gipson, J.D. (2002). The Communications Handbook. Segunda Edición. Editorial CRC Press.

[24] Quobis Networks (2009) WiMAX: la Revolución Inalámbrica…y Móvil. España.

[25] Sweeney, D. (2006) WiMAX Operator's Manual: Building 802.16 Wireless Networks. Segunda Edición. Editorial Apress.

[26] G. S. V. R. K. Rao. (2008). WiMAX. A Wireless Technolgy Revolution.

## **ANEXOS**

```
clc
clear all
disp(' APPLICATION DISTRIBUTION')
disp('------------------------------------------------')
disp(' APPLICATION DATA-RATE WEIGHT')
disp(' Interactive gaming 50kbps 25%')
disp(' VoIP and Video Conf. 32kbps 10%')
disp(' Streaming Media 64kbps 12.5%')
disp(' Web Browsing + Email nominal 30%+2.5%')
disp(' Media Content Downloading BE 20%')
disp('------------------------------------------------')
disp(' ')
disp('--->> SERVICE CLASS PARAMETERS(RESIDENTIAL/BUSINESS/OSR) <<---')
BW res=input ('Enter the DATA-RATE for RESIDENTIAL Class
Subscribers(kbps):');
res=input('Enter the PERCENTAGE of RESIDENTIAL Class Subscribers(%):');
CR r=input('Enter the CONTENTION RATIO for RESIDENTIAL Class Subscribers
:');
BW bus=input ('Enter the DATA-RATE for BUSINESS Class
Subscribers(kbps):');
bus=100-res;
if(BW_res<146 || BW_bus<146)
error('The input bandwidth can not support the applications');
end
disp(sprintf(' The PERCENTAGE of BUSINESS Class Subscribers is : 
%d%%',bus));
CR b=input('Enter the CONTENTION RATIO for BUSINESS Class Subscribers
:');
OSR=input('Enter the OVER SUBSCRIPTION RATIO(OSR) :');
disp('')disp(' MODULATION DISTRIBUTION')
disp('------------------------------')
disp('MOD-TYPE OCR WEIGHT k')
disp(' 64QAM 3/4 40% 6')
disp(' 64QAM 2/3 40% 6')
disp(' 16QAM 3/4 5% 4')
disp(' 16QAM 1/2 5% 4')
disp(' QPSK 3/4 2.5% 2')
disp(' QPSK 1/2 2.5% 2')
disp(' BPSK 1/2 5% 1')
```
```
disp('------------------------------')
disp(' ')
disp('--->> SYSTEM PARAMETERS <<---')
BW raw=input('Enter the channel bandwidth (5/10 MHz):');
if(BW raw==5)
FFT DI=360; FFT UL=272;
NsubCH_DL=15; NsubCH_UL=17; 
elseif(BW_raw==10) 
FFT DI=720; FFT UL=560;
NsubCH_DL=30; NsubCH_UL=35; 
end
CP=input('Enter the CYCLIC PREFIX RATE (4/8/16/32):');
DL=input('DL:UL SUBFRAME RATIO - Enter DL portion :');
UL=input('DL:UL SUBFRAME RATIO - Enter UL portion :');
DL UL traffic=input ('Enter the DL/UL TRAFFIC RATIO :');
conn PDU=input('Enter the average number of connections per PDU :');
PDU burst=input('Enter the average number of PDUs per data burst :');
disp('--------------------------------------------------')
disp(' ')
Tb=0.0914; 
Ts=Tb+(Tb/CP);
n=1:
BW_DL=BWuseful_DL(n,FFT_DL,Ts,DL,UL,NsubCH_DL,conn_PDU,PDU_burst);
BW_UL=BWuseful_UL(n,FFT_UL,Ts,DL,UL,NsubCH_UL,conn_PDU,PDU_burst);
osr= ((n/100)*(res*BW res+bus*BW bus))/(FFT DL/(2*Ts));disp(sprintf('The PEAK data-rate in the <DL> is %g kbps',BW DL));
disp(sprintf('The PEAK data-rate in the <UL> is %g kbps',BW UL));
DL demand=0; UL demand=0;
while(DL demand < BW_DL && UL_demand < BW_UL && osr<OSR)
DR res = n*(res/100)*(0.25*50 + 0.1*32 + 0.125*64 + ((0.325*BW res +0.2*(BW res-50-32-64))/CR r) );
DR bus = n*(bus/100)*(0.25*50 + 0.1*32 + 0.125*64 + ((0.325*BW bus +0.2* (BW bus-50-32-64))/CR b) );
DL demand = DR res+DR bus;
UL demand = DL demand/DL UL traffic;
plot (n,BW_DL,'vg',n,DL_demand,'xr');
hold on
plot (n, BW UL, '^q', n, UL denand, '+r');
hold on
n=n+1;BW_DL=BWuseful_DL(n,FFT_DL,Ts,DL,UL,NsubCH_DL,conn_PDU,PDU_burst);
BW_UL=BWuseful_UL(n,FFT_UL,Ts,DL,UL,NsubCH_UL,conn_PDU,PDU_burst);
osr= ((n/100)*(res*BW res+bus*BW bus))/(FFT DL/(2*Ts));end
n=n-1;disp(' ')
disp(sprintf('Maximally, %d simultaneous users are supportable with this 
sector',n));
disp(sprintf('%g kbps is the MIN-DEMAND in the <DL> for %d simultaneous 
subscribers', DL demand,n));
```

```
disp(sprintf('%g kbps is the MIN-DEMAND in the <UL> for %d simultaneous 
subscribers', UL demand,n));
disp(sprintf('%g kbps is AVAILABLE BW in the <DL> for %d simultaneous 
subscribers', BWuseful DL(n, FFT DL, Ts, DL, UL, NsubCH DL, conn PDU, PDU burst),
n));
disp(sprintf('%g kbps is AVAILABLE BW in the <UL> for %d simultaneous 
subscribers', BWuseful UL(n, FFT UL, Ts, DL, UL, NsubCH UL, conn PDU, PDU burst),
n));
disp(sprintf('The achieved OSR=%g for %d simultaneous 
subscribers',((n/100)*(res*BW res+bus*BW bus))/(FFT DL/(2*Ts)),n));
function
BW_UL=BWuseful_UL(n,FFT_UL,Ts,DL,UL,NsubCH_UL,conn_PDU,PDU_burst)
BW1=(FFT UL / Ts)*(0.4*6*(3/4+2/3) + 0.05*4*(3/4+1/2) + 0.025*2*(3/4+1/2)
+ 0.05/2 );
BW2=(UL/(DL+UL))*BW1; 
Tf=5;subf UL=(UL/(DL+UL))^*Tf;Tg=0.0114; 
Ns=floor((subf_UL-Tg)/Ts); 
BW3 = (Ns * Ts/subf Ul) * BW2;ranging = (Tf/2000) * (4/Ns);
BW4=BW3*(1-ranging);MAU=ceil((144*3/4)/NsubCH UL);
contention=ceil((n*10)/(MAU*NsubCH_UL)+1);
contention=(Tf/100)*(contention/Ns);
BW5=BW4*(1-contention); 
N_PDU=ceil(n/conn_PDU);
N_burst=ceil(N_PDU/PDU_burst);
MAC_PDU=N_PDU*(6+3+2+4);
MAC burst=MAC PDU + N burst*(MAU+MAU/2);
dr_over=8000*MAC_burst/BW1;
BW UL=BW5-dr_over;
 function
BW_DL=BWuseful_DL(n,FFT_DL,Ts,DL,UL,NsubCH_DL,conn_PDU,PDU_burst)
BW1=(FFT DL/Ts)*(0.4*6*(3/4+2/3) + 0.05*4*(3/4+1/2) + 0.025*2*(3/4+1/2) +
0.05/2 );
BW2 = (DL / (DL+UL)) *BW1;Tf=5;
subf DL=(DL/(DL+UL))*Tf;
Tg=0.0114; 
Ns=floor((subf_DL-Tg)/Ts); 
BW3=(Ns*Ts/subf_DL)*BW2; 
BW4=BW3*(1-1/Ns);MAU=ceil((144*3/4)/NsubCH DL);
N_PDU=ceil(n/conn_PDU);
N_burst=ceil(N_PDU/PDU_burst);
```
DL\_map=(8+ n\*4 +4)+ ceil((3+N\_burst\*9)\*Tf/100)+MAU/2; UL\_map=(11+  $n*6 +6$ ) + ceil((8+N burst\*4)\*Tf/100)+MAU/2; bytes over=MAU+DL map+UL map; DR bpsk=FFT  $DL/(2*Ts)$ ; dr\_over1=8000\*bytes\_over/DR\_bpsk;  $BW\overline{5}=BW4-dr$  over1; MAC PDU=N  $\overline{P}$ DU\*(6+3+4); MAC\_burst=MAC\_PDU + N\_burst\*(MAU/2); dr\_over2=8000\*MAC\_burst/BW1;  $BW$ DL=BW5-dr over2;